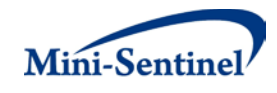

# **MINI-SENTINEL MODULAR PROGRAM 7:**

# **DRUG USE, MEDICAL DIAGNOSES AND MEDICAL PROCEDURES BEFORE AND AFTER AN EXPOSURE OR EVENT OF INTEREST**

**Documentation version 5.0**

**Prepared by the Mini-Sentinel Operations Center For use with Modular Program 7 Version 5.0 February 7, 2014**

Mini-Sentinel is a pilot project sponsored by th[e U.S. Food and Drug Administration \(FDA\)](http://www.fda.gov/) to inform and facilitate development of a fully operational active surveillance system, the Sentinel System, for monitoring the safety of FDA-regulated medical products. Mini-Sentinel is one piece of the [Sentinel](http://www.fda.gov/Safety/FDAsSentinelInitiative/default.htm)  [Initiative,](http://www.fda.gov/Safety/FDAsSentinelInitiative/default.htm) a multi-faceted effort by the FDA to develop a national electronic system that will complement existing methods of safety surveillance. Mini-Sentinel Collaborators include Data and Academic Partners that provide access to health care data and ongoing scientific, technical, methodological, and organizational expertise. The Mini-Sentinel Coordinating Center is funded by the FDA through the Department of Health and Human Services (HHS) Contract number HHSF223200910006I.

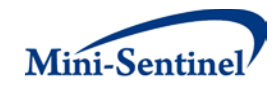

## **Table of Contents**

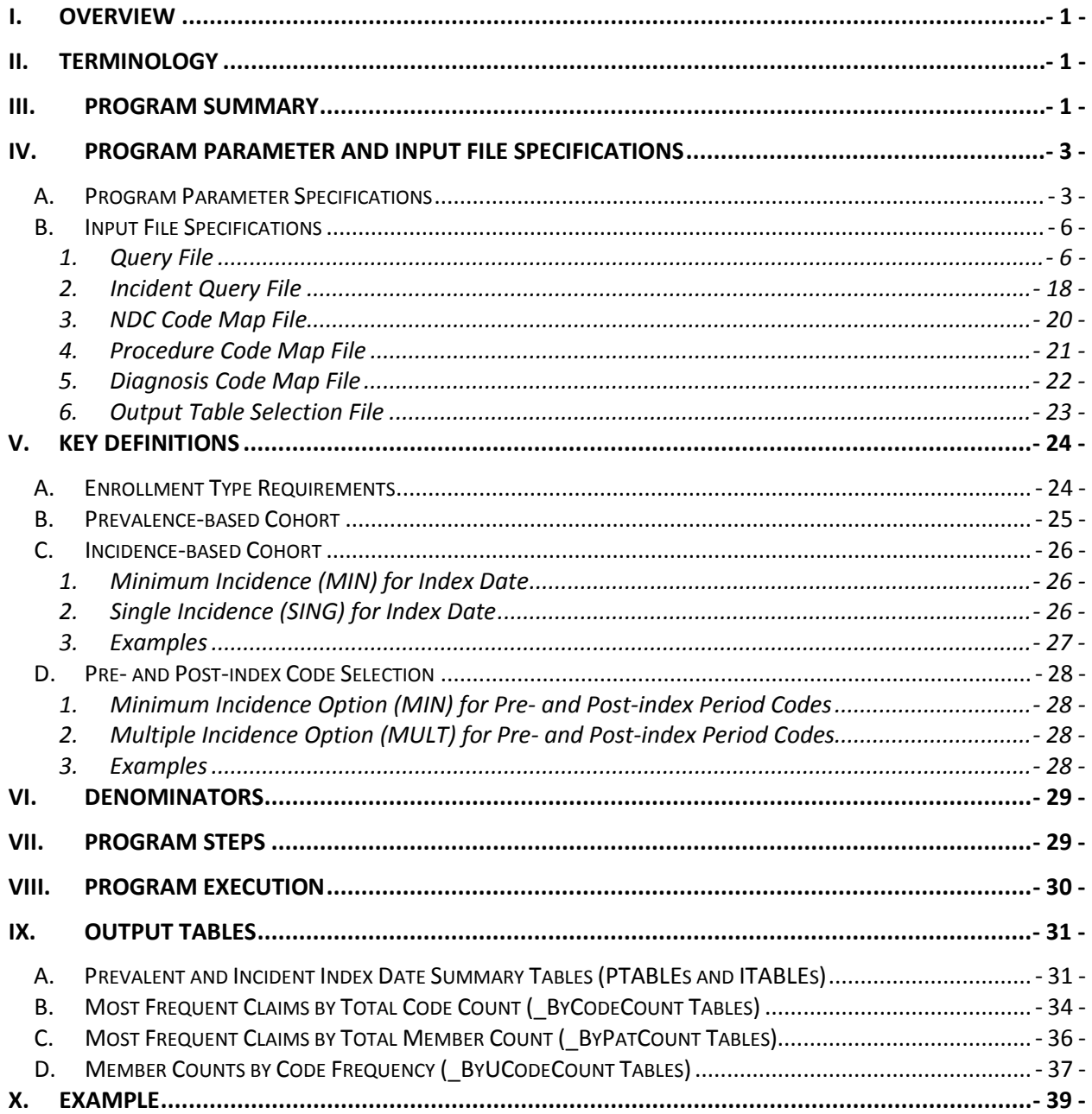

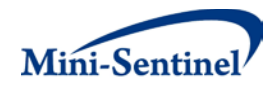

# **Modification History**

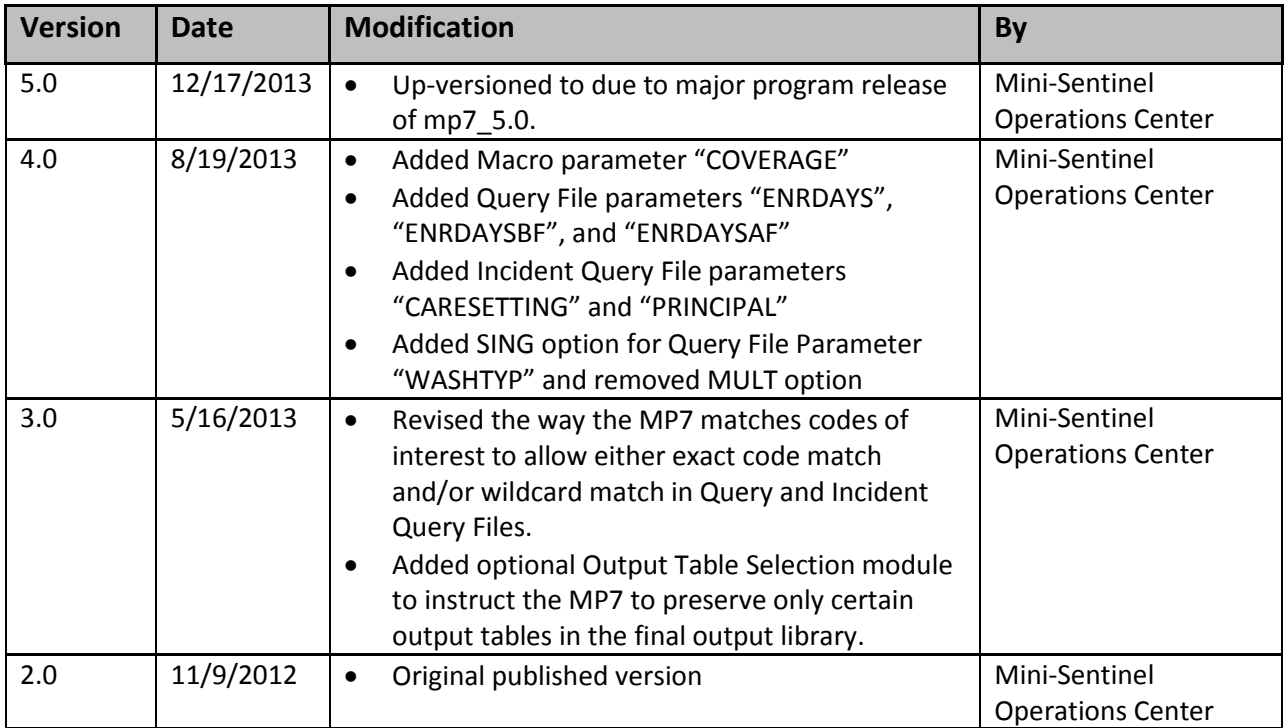

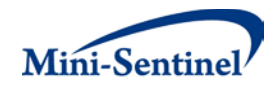

# <span id="page-3-0"></span>**I. OVERVIEW**

Mini-Sentinel modular programs (MPs) allow rapid implementation of standard queries across the Mini-Sentinel Distributed Database (MSDD). MPs are designed to run against the Mini-Sentinel Common Data Model (MSCDM).<sup>[1](#page-3-3)</sup> They are written in SAS and can be customized using various parameter settings that define exposures, outcomes, date ranges, age ranges, and other implementation details. This document describes the key program specifications and main assumptions underlying each of the query parameters for Modular Program 7 (MP7) version 5.0. Program specification requirements, formats, and default values of all parameters are defined. A sample program specification is provided along with output from a sample scenario.

# <span id="page-3-1"></span>**II. TERMINOLOGY**

For simplicity, the phrase "exposure(s) and/or event(s) of interest" is used throughout this document to broadly represent exposure to a medical product and/or the occurrence of a medical procedure or diagnosis. Exposures and events of interest are defined using any set of outpatient pharmacy dispensings, diagnosis codes, and procedure codes found in the MSCDM.

The term "claim" is used throughout the document to represent either an outpatient pharmacy dispensing or medical encounter/record with any of the codes for the exposure(s) and event(s) of interest.

The term "member" is used to represent an individual with relevant enrollment and other criteria (as specified by the MP parameters). A member can be further defined as a "user" if evidence of the exposure(s) or event(s) of interest is observed.

A "scenario" is used to refer to a set of parameters and criteria used to execute the MP. The term "requester" refers to an individual (or group of individuals) who has issued the MP request and defined the scenarios. The term "request programmer" refers to the individual creating the request Input Files and executing the MP.

The "index date" refers to a requester defined date (either based on a calendar date or the occurrence of an exposure or event of interest) that is used to define a pre- and post-index date period. The "preindex period" is a requester defined length of time before the index date; the "post-index period" is a requester defined length of time after the index date.

The execution of MP7 allows information to be generated for multiple scenarios at the same time. Results from all scenarios are included in the MP output tables and can be differentiated using "query group names" defined by the requester. This document describes the process for testing one scenario.

# <span id="page-3-2"></span>**III. PROGRAM SUMMARY**

MP7 is used to query the MSDD to describe the use of outpatient pharmacy medication(s), or occurrence of medical diagnoses and/or medical procedure(s) in a pre-defined period before and after an index date. The index date can be characterized by drug, diagnosis and/or procedure codes, or

<span id="page-3-3"></span><sup>&</sup>lt;sup>1</sup> See [http://www.mini-sentinel.org/data\\_activities/](http://www.mini-sentinel.org/data_activities/) for more information about the MSCDM.

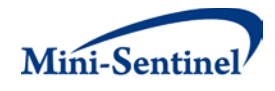

defined with respect to a calendar date corresponding to either a target age anniversary or a predefined date.

The requester has the flexibility to fix the number of drug, diagnosis and/or procedure codes that MP7 will tabulate pre- and post-index date (*e.g.*, 10 most frequent, 50 most frequent, etc.). Furthermore, the requester can provide NDC, procedure and/or diagnosis code mappings to tabulate results according to specific code groupings (*e.g.*, by generic name or drug class for NDCs). [Figure 1](#page-4-0) summarizes the design of MP7.

<span id="page-4-0"></span>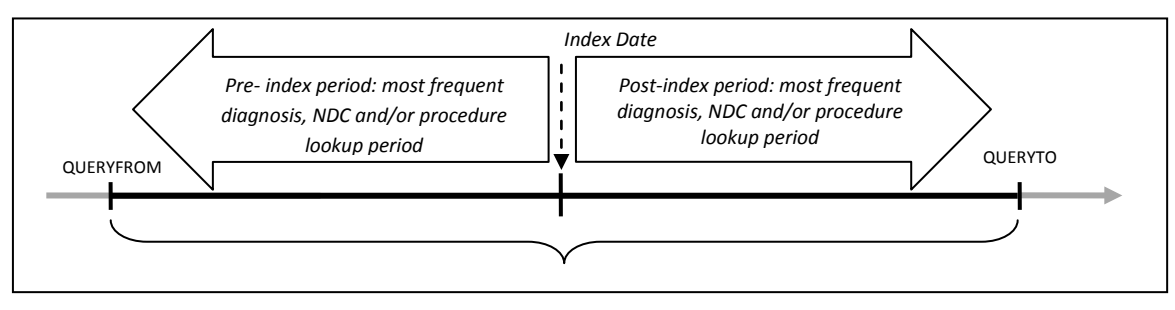

#### **Figure 1: Summary of MP7 Design**

For example, the program can be used to identify the top 50 most frequent NDC, top 10 most frequent procedure, and top 25 most frequent diagnosis codes observed in the 180 days pre and 365 days post the first AMI diagnosis in the 01/01/2007 to 12/31/2009 period. MP7 could also be used to retrieve the 100 most frequent diagnoses in the 365 days following a member's  $65<sup>th</sup>$  birthday. In MP7, only the first prevalent and first incident index dates will be chosen to avoid overlapping pre- and post-index date characterization periods. That is, a member can have at most two index dates, one prevalent and one incident.

MP7 requires the specification of several parameters to define a scenario. These include program parameters that specify a request identifier, run identifier, query period, age range(s), coverage type requirements, and enrollment criteria. The names of input files (built as SAS datasets) containing several other parameters used to identify the index date, pre- and post-index date lookup period(s), and code mappings must also be specified.

One input file is the [Query File](#page-8-1) that defines the index date (based on exposures and events of interest) and the pre- and post-index periods. The second file is the [Incident Query File;](#page-20-0) it is optional and is used to refine how incident exposures and events are defined. Th[e NDC Code Map](#page-22-0) File, Procedure Code Map [File,](#page-23-0) and [Diagnosis Code Map File](#page-24-0) define the code mappings to tabulate results according to specific drug, procedure, and diagnosis codes, respectively. The last file is the [Output Table Selection File,](#page-25-0) which defines the relevant output files to generate for a request. All parameters and input file specifications are described in [Section IV.](#page-5-0)

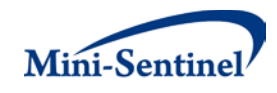

# <span id="page-5-0"></span>**IV. PROGRAM PARAMETER AND INPUT FILE SPECIFICATIONS**

# <span id="page-5-1"></span>**A. PROGRAM PARAMETER SPECIFICATIONS**

There are several main program parameters that may be specified. These include a request identifier, run identifier, start and end dates for the query identification period, age stratifications, coverage type requirements, an allowed enrollment gap used to create continuous enrollment periods, and six input files (th[e Query](#page-8-1) File, [Incident Query File,](#page-20-0) [NDC Code Map File,](#page-22-0) [Procedure Code Map File,](#page-23-0) [Diagnosis Code](#page-24-0)  [Map File,](#page-24-0) and **Output Table Selection File**). [Table 1](#page-5-2) contains detailed specifications for each of these required parameters.

<span id="page-5-2"></span>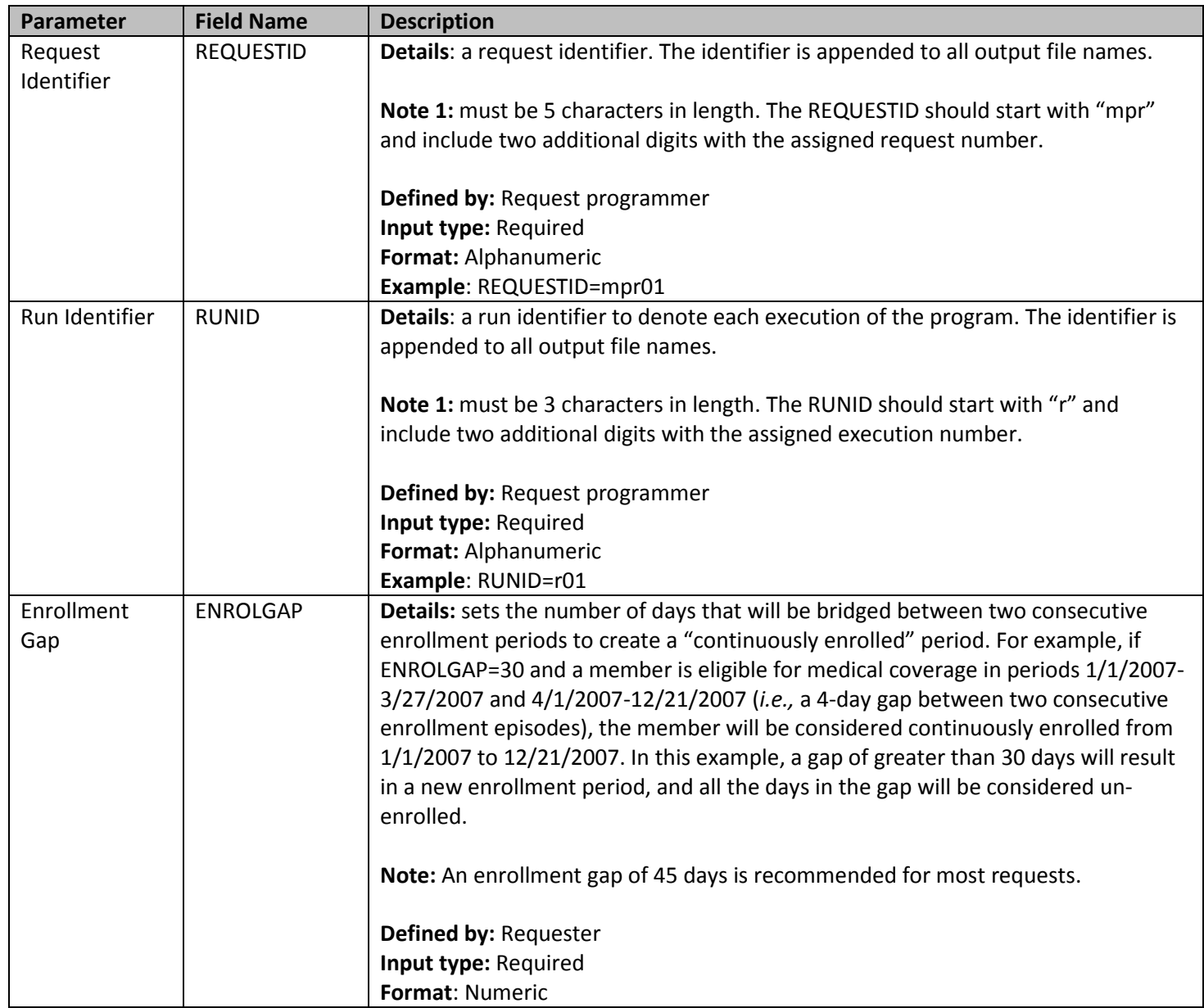

#### **Table 1: Main Program Parameter Specification**

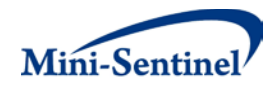

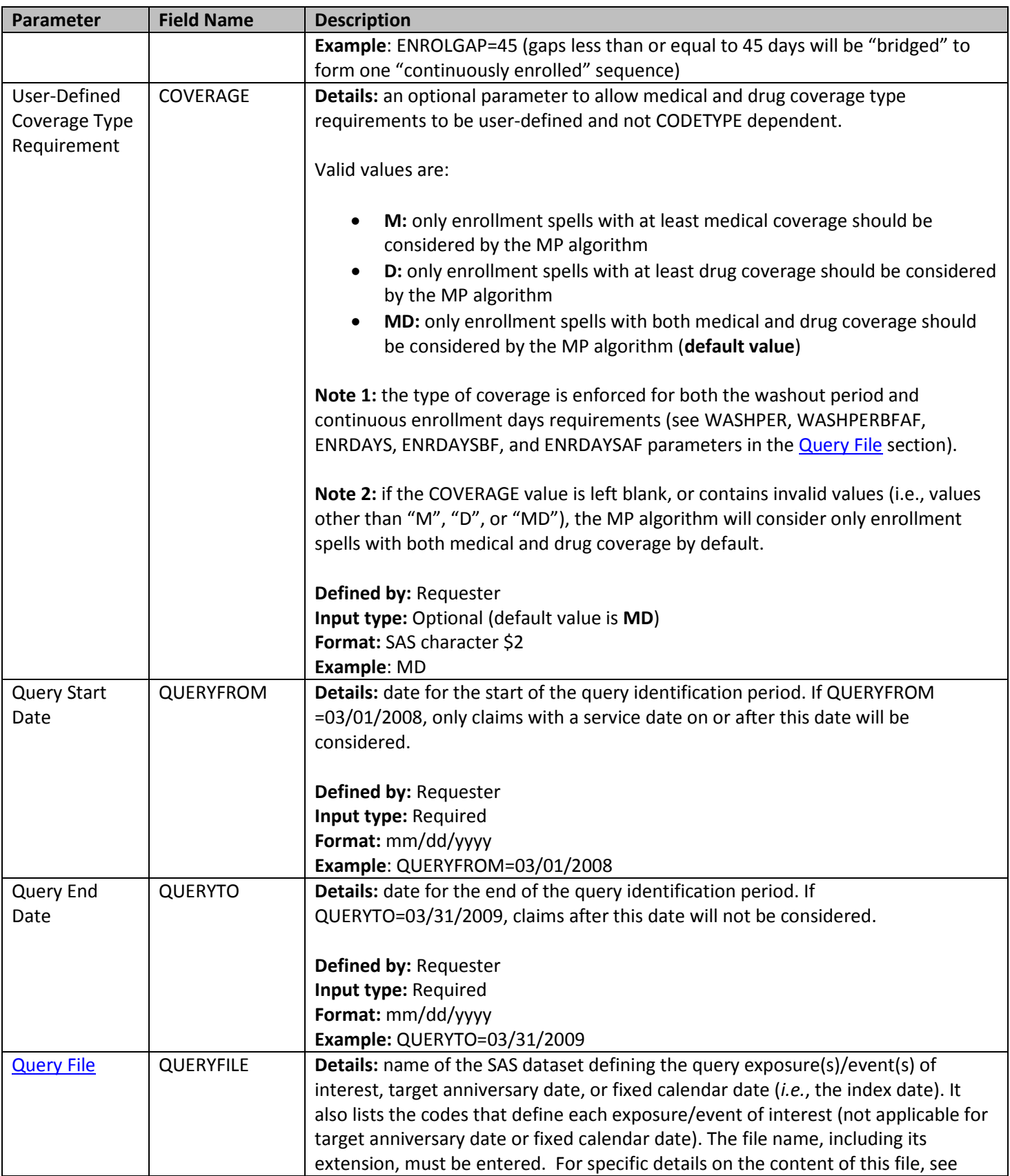

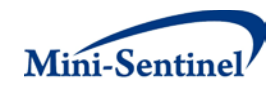

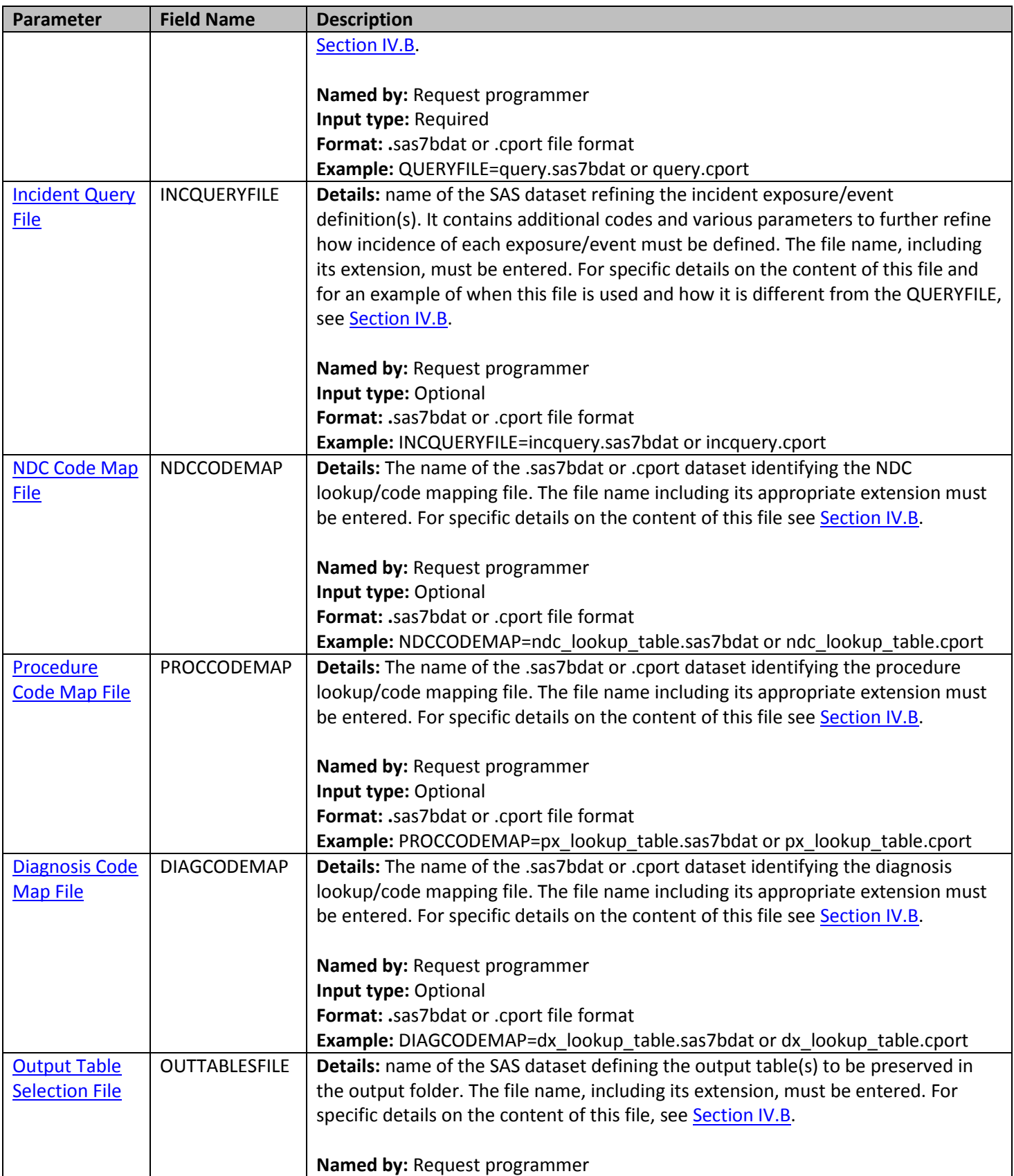

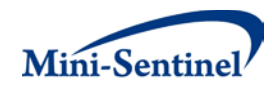

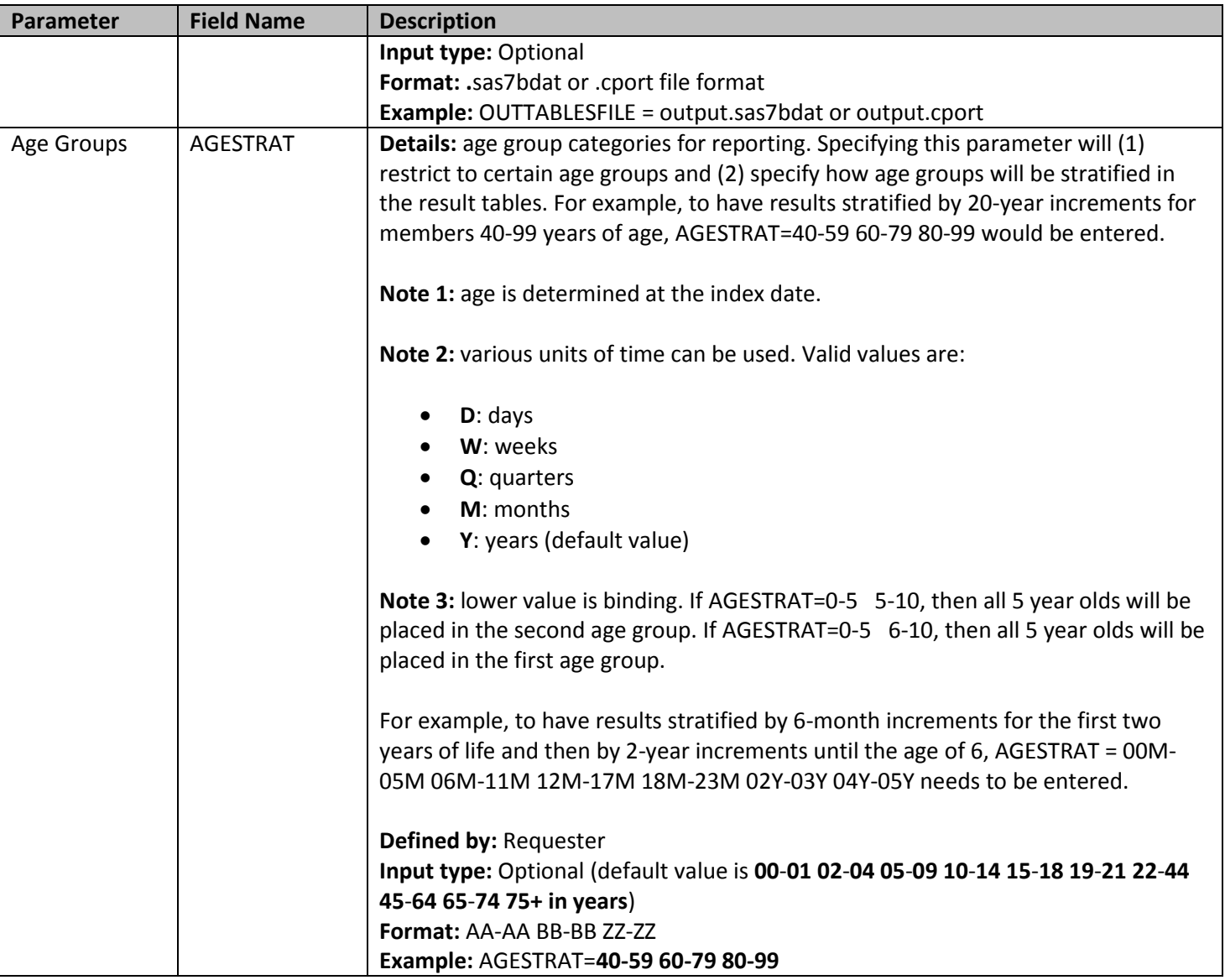

## <span id="page-8-0"></span>**B. INPUT FILE SPECIFICATIONS**

In addition to the main program parameters, several required and optional parameters need to be specified in the Input Files.

#### <span id="page-8-1"></span>**1. Query File**

The **Query File** is required. It contains the comprehensive set of codes used to define the exposure(s) and event(s) of interest (*i.e.*, index date). National Drug Codes (NDCs), ICD diagnosis and procedure codes, or Healthcare Common Procedure Coding System (HCPCS) codes can be used to define the exposures and/or events; they can be defined using any mix of allowed code types. Target age anniversary and specific calendar date can also be used in the **Query File.** 

The structure of the **Query File** must reflect how codes should be queried to define an exposure or event of interest. The GROUP field is used to group all codes pertaining to a given exposure/event of interest.

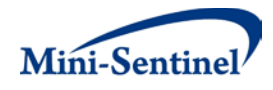

For example, a group for "Index1" could define an exposure (index date) by the occurrence of any NDC for oral forms of anti-diabetic medications, a group for "Index2" by a mix of NDC and HCPCS codes for certain insulin products and another group for "Index3" by only those NDCs for a recently approved oral form of anti-diabetic medication. [Table 2](#page-9-0) below describes the specifications for the **Query File**.

<span id="page-9-0"></span>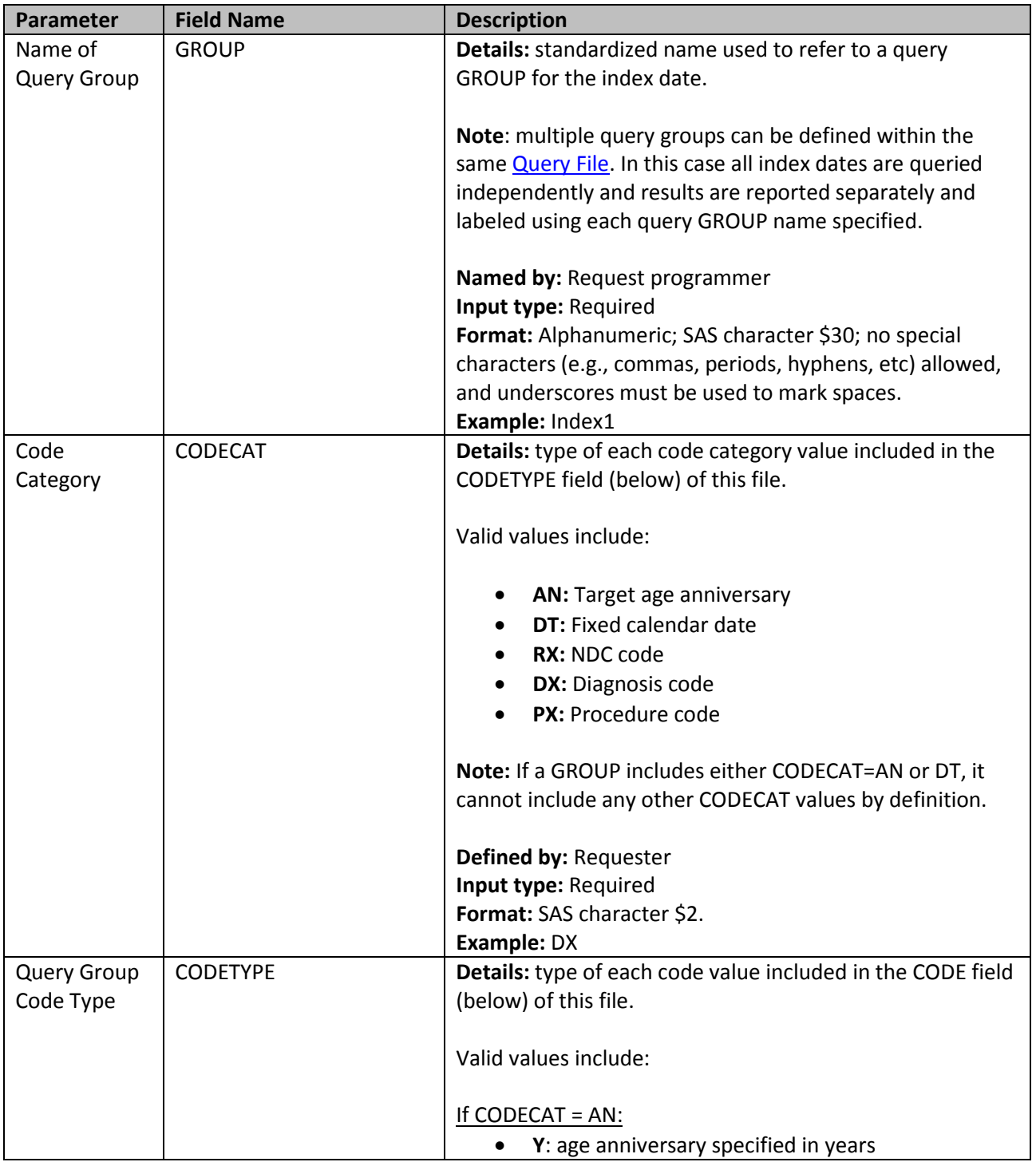

#### **Table 2: Query File Specification**

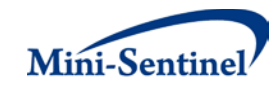

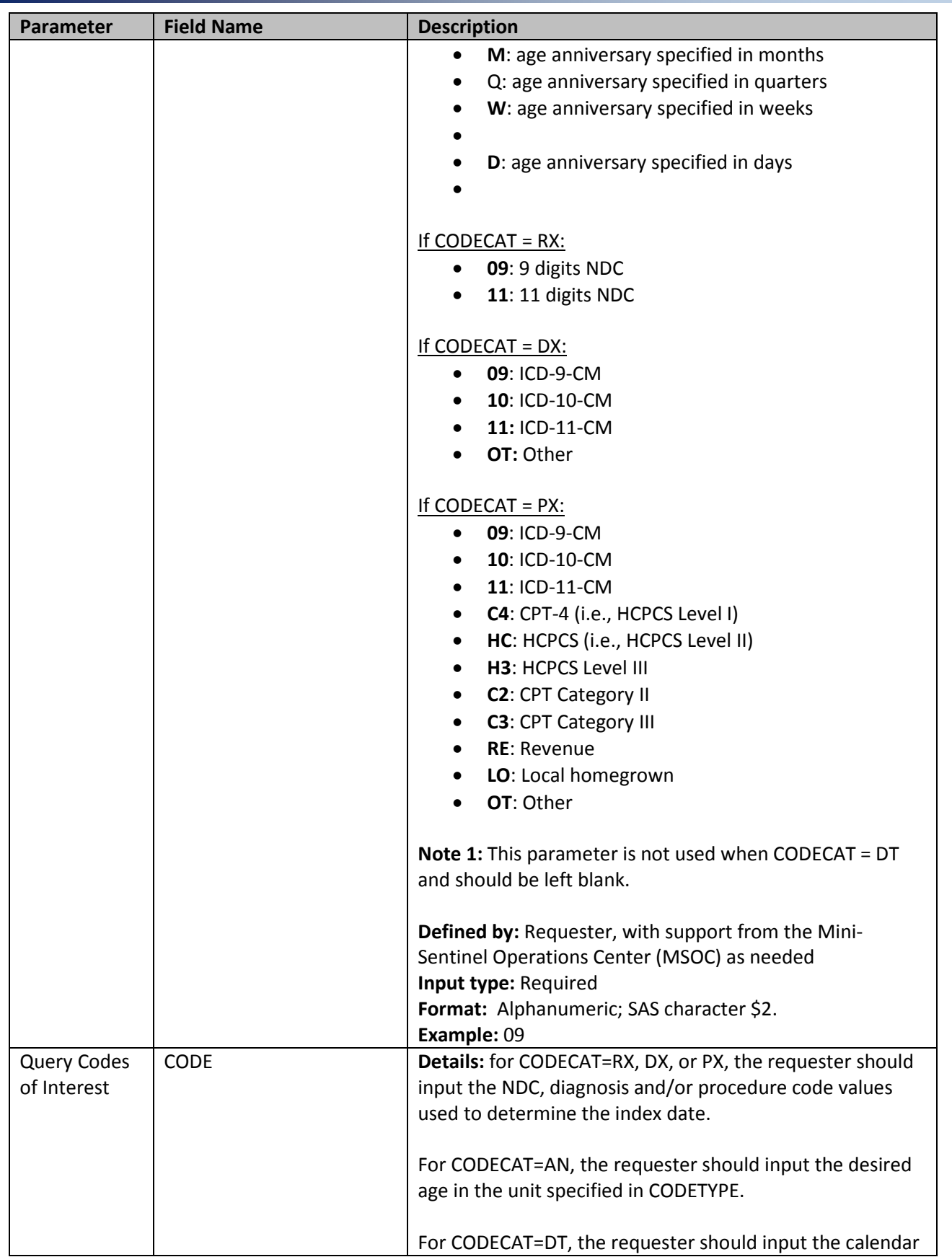

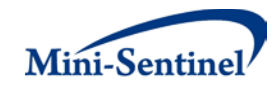

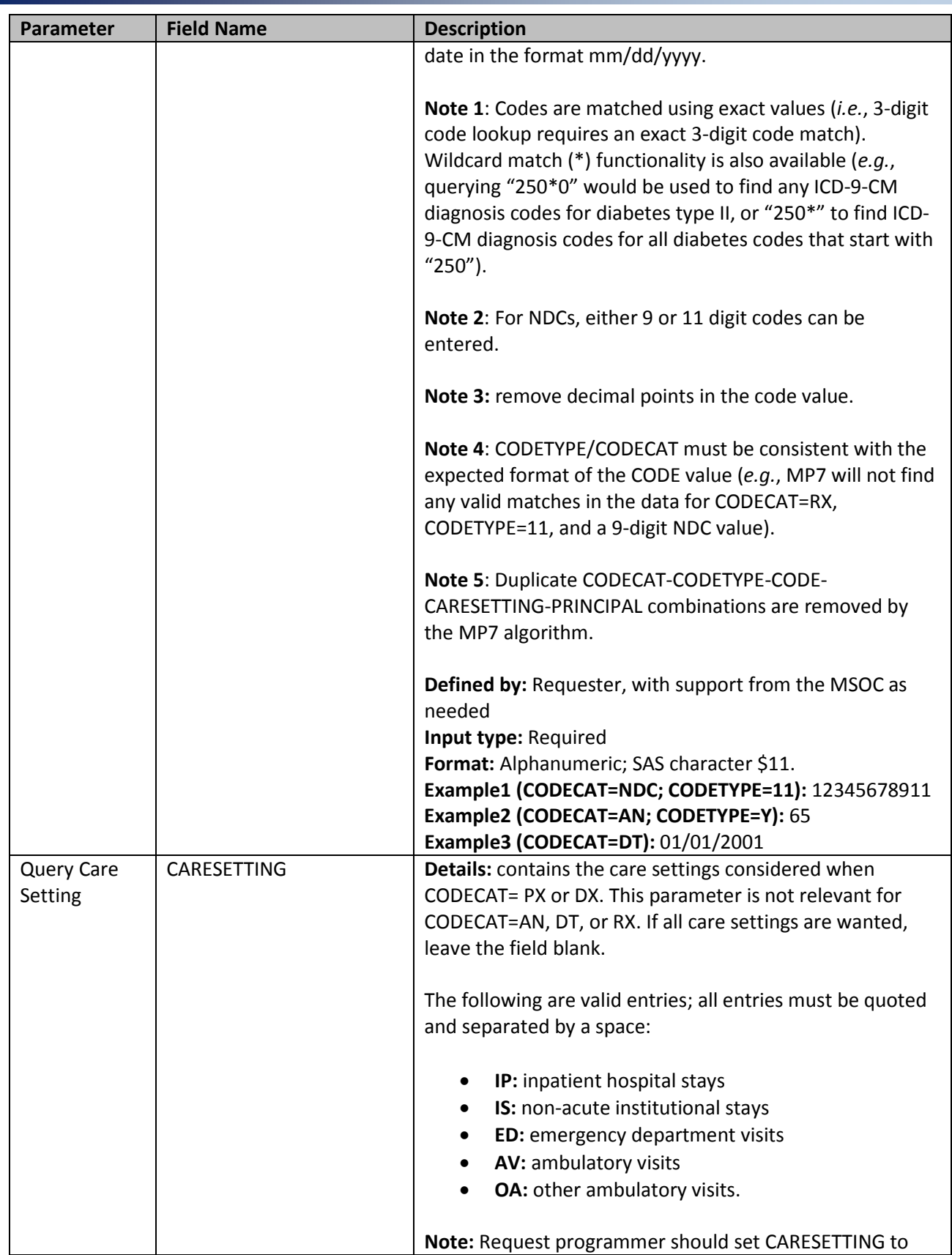

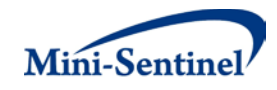

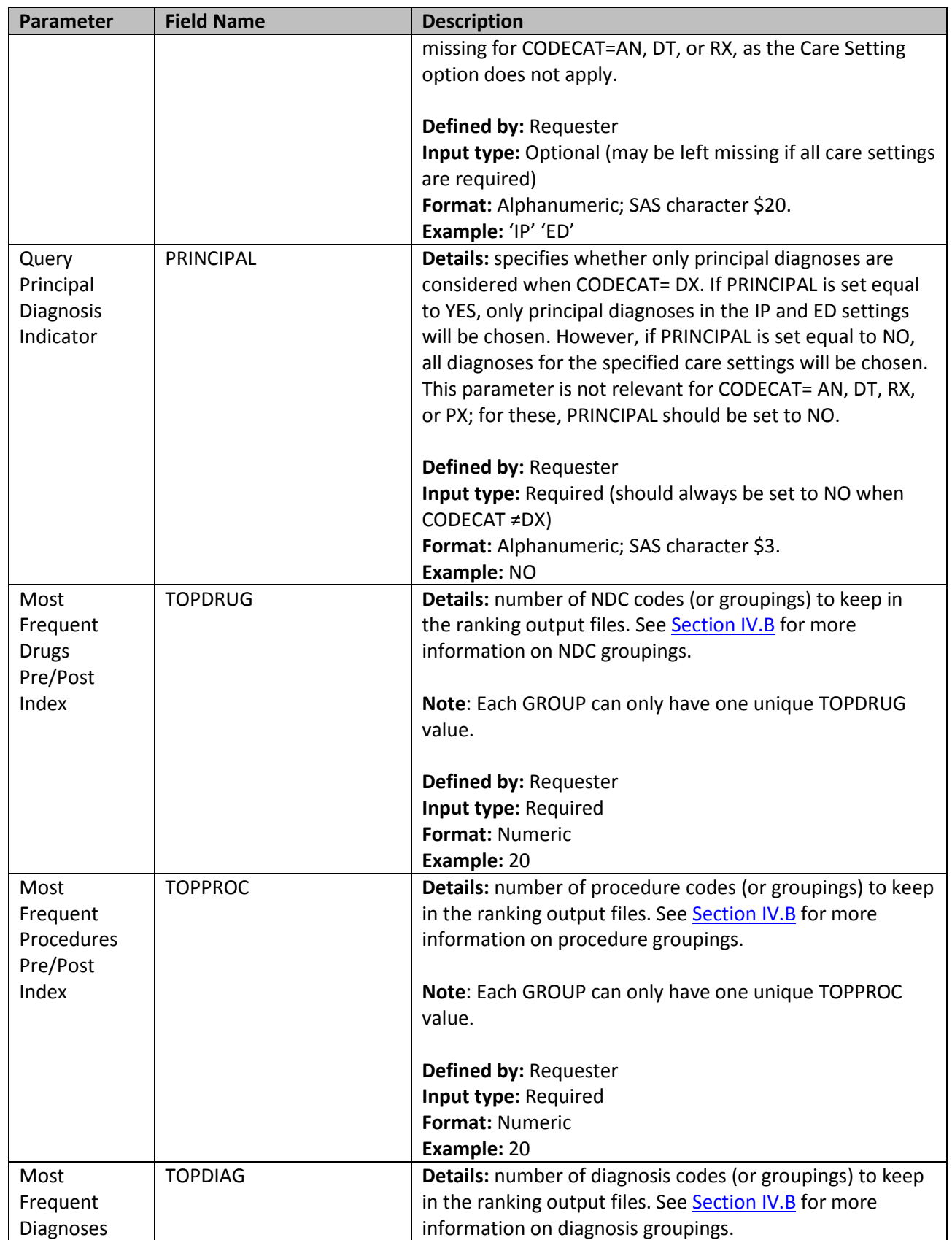

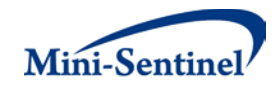

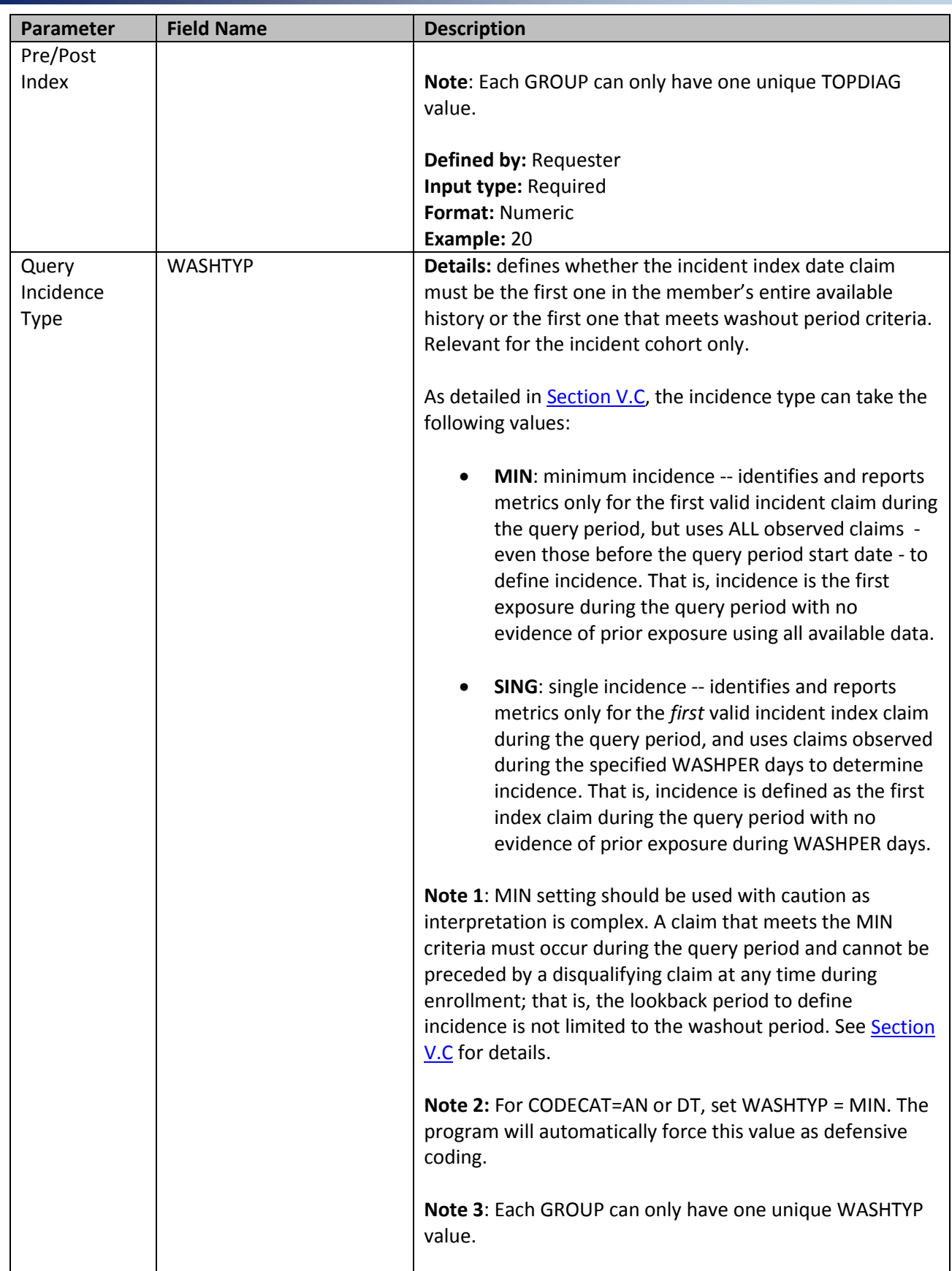

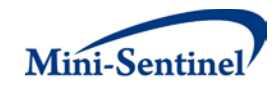

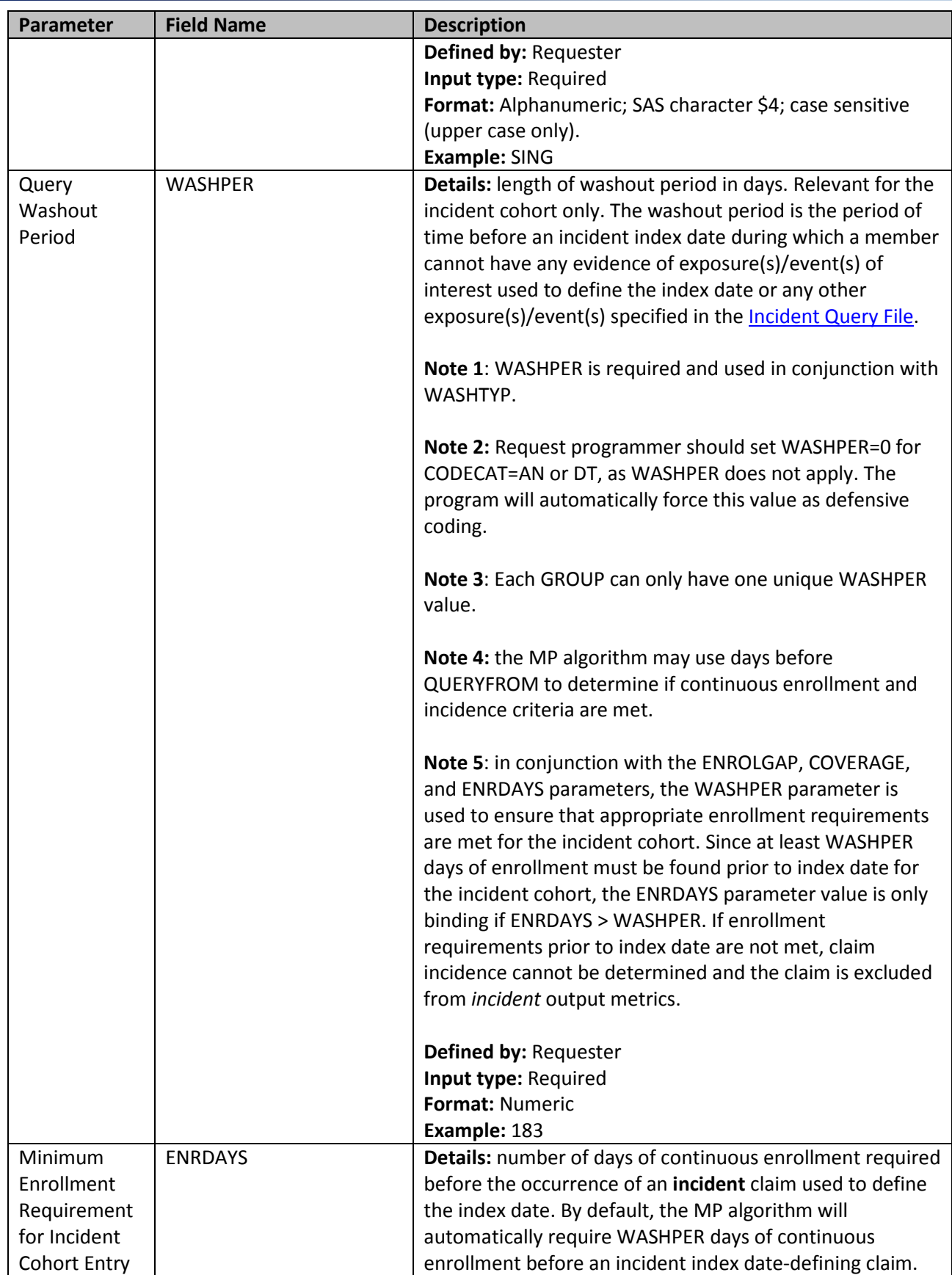

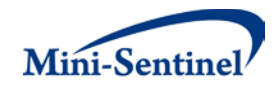

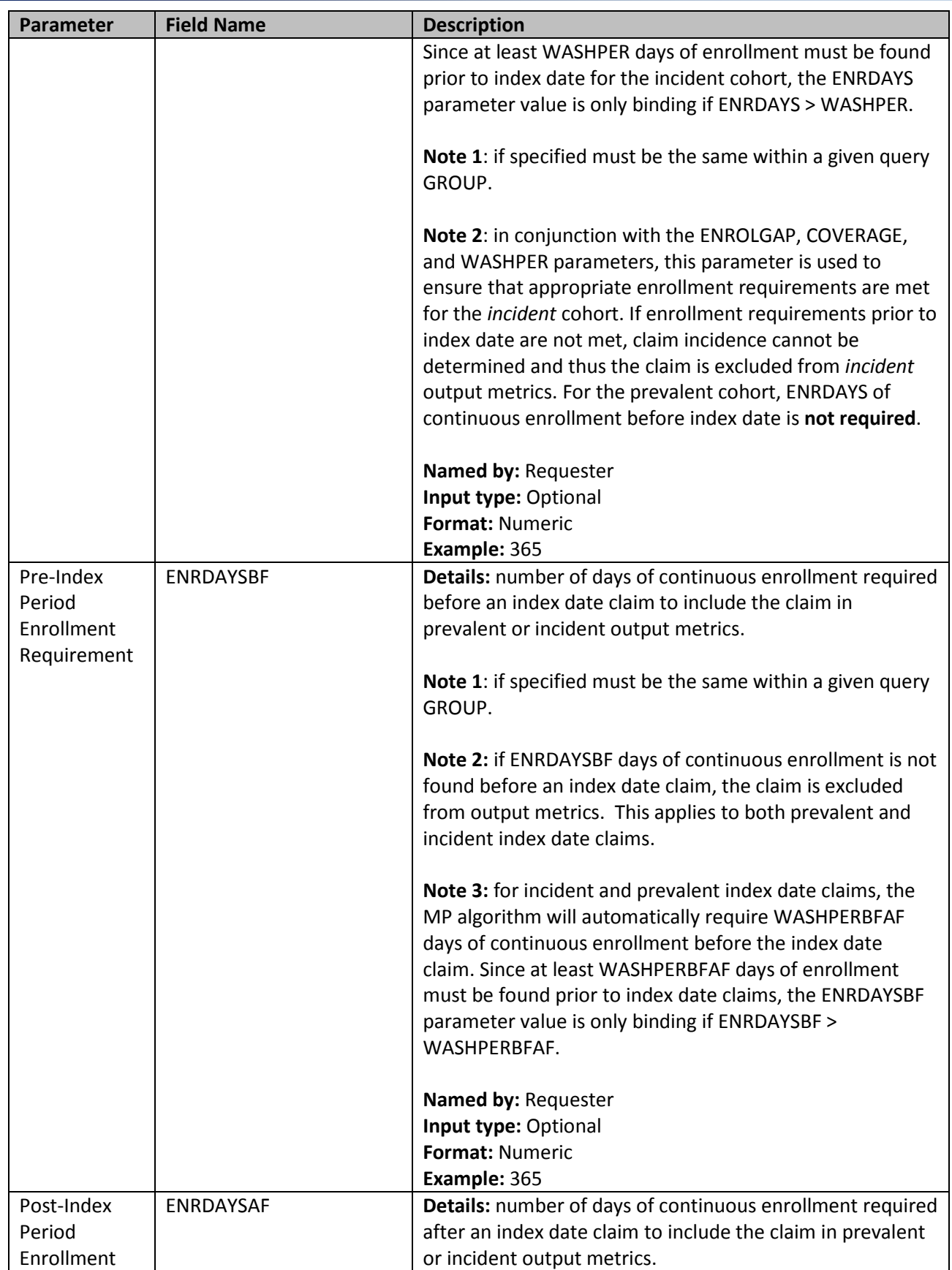

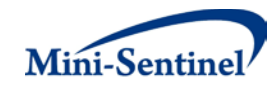

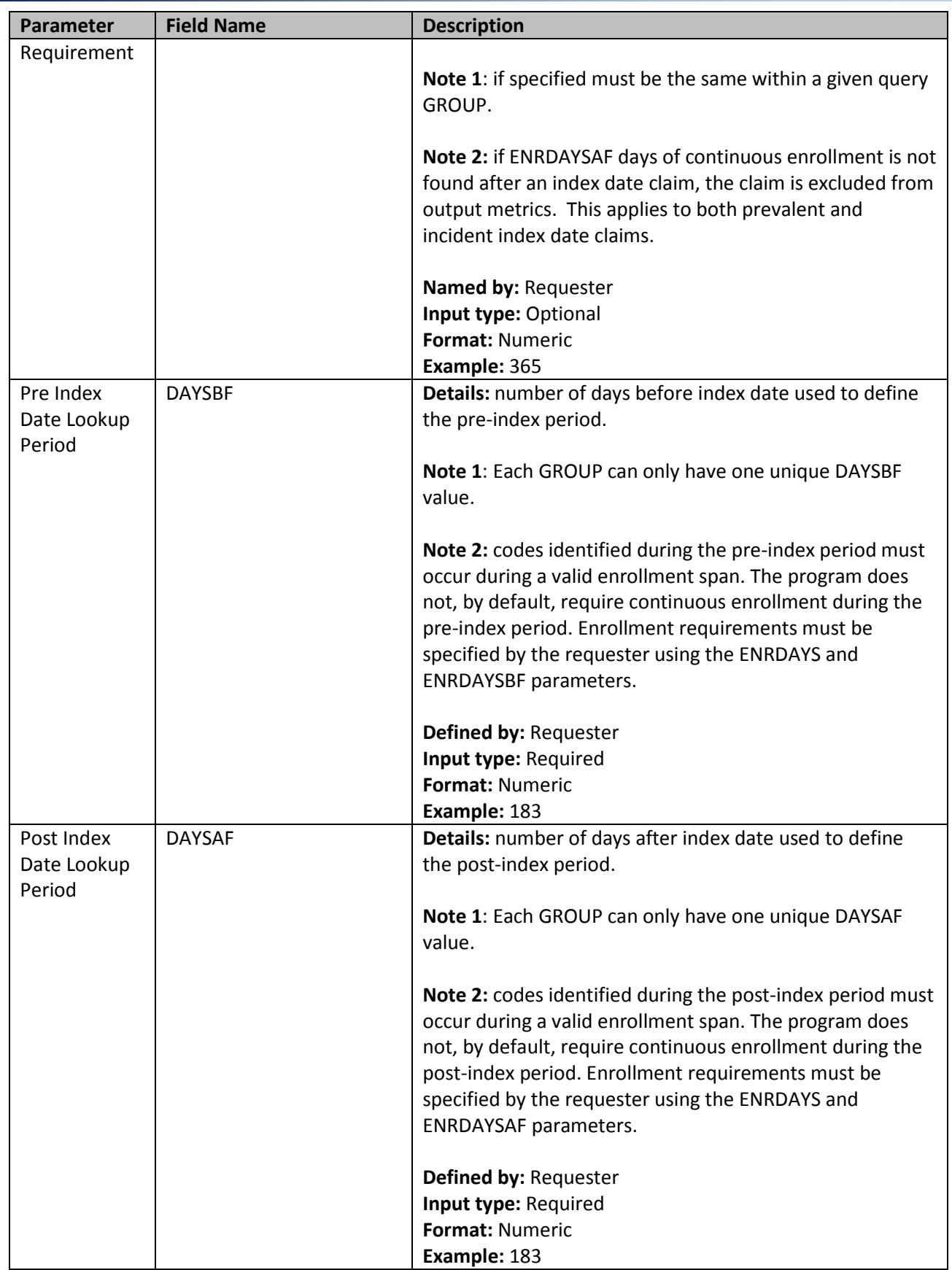

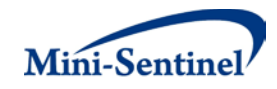

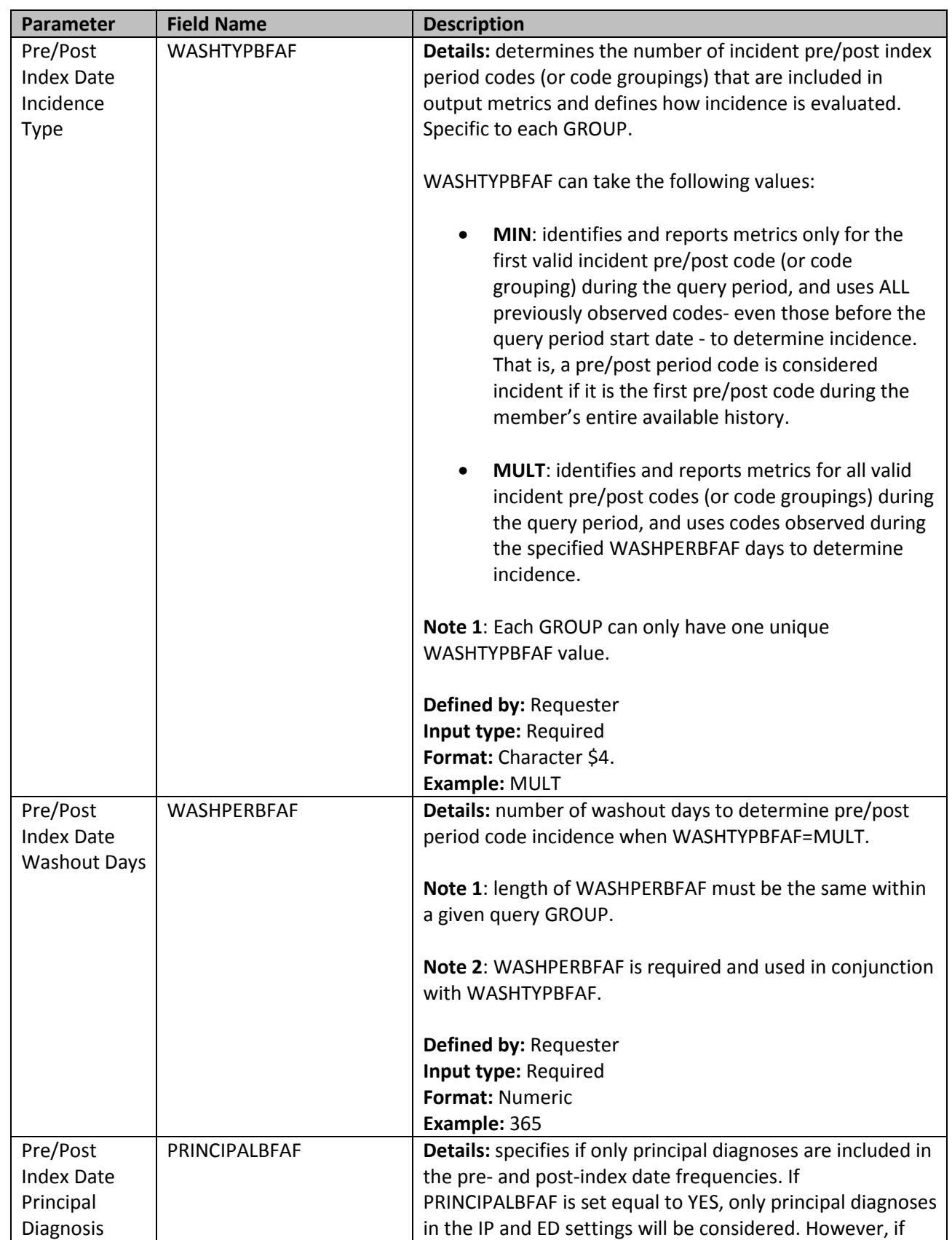

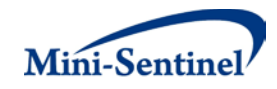

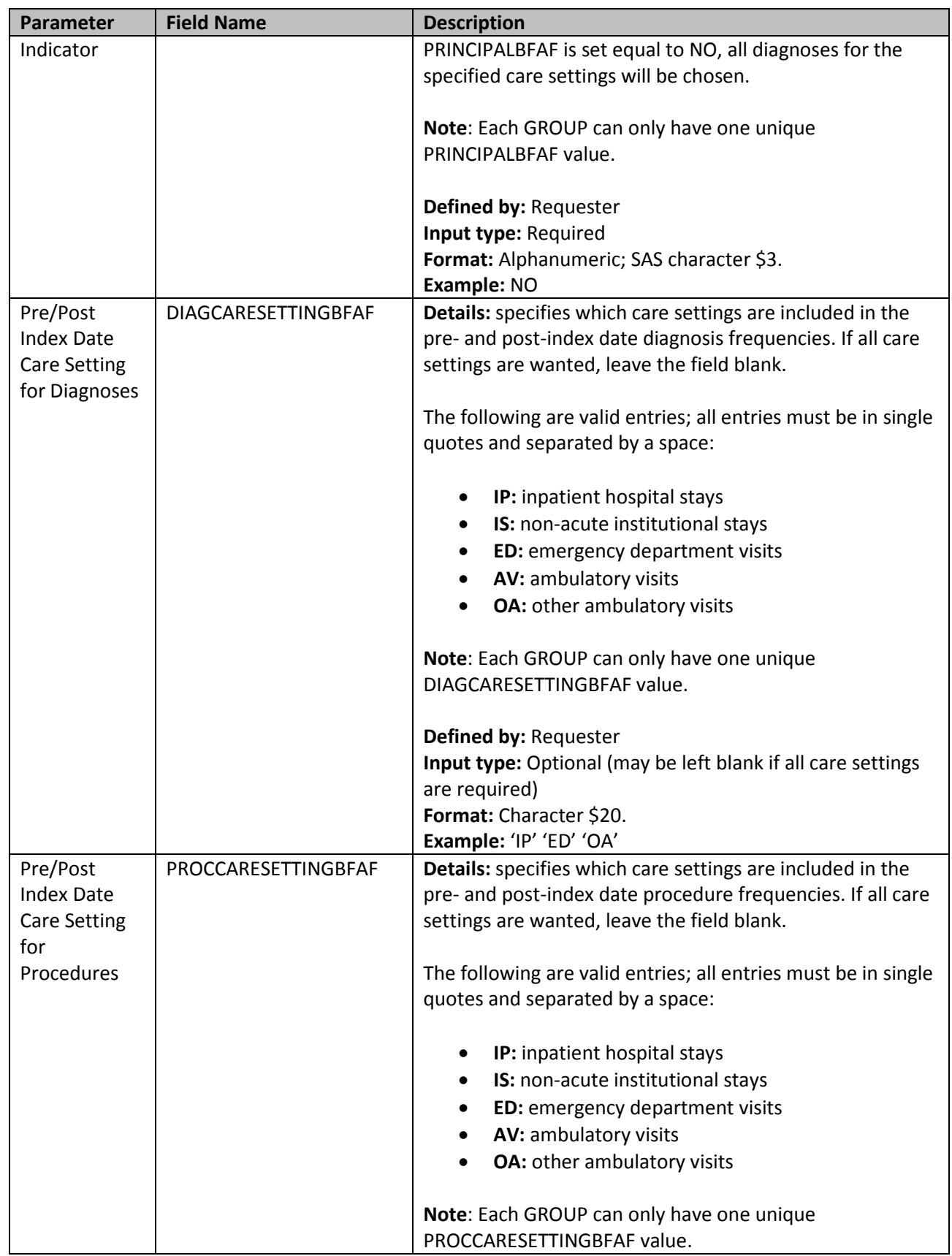

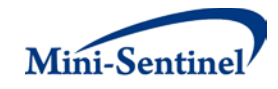

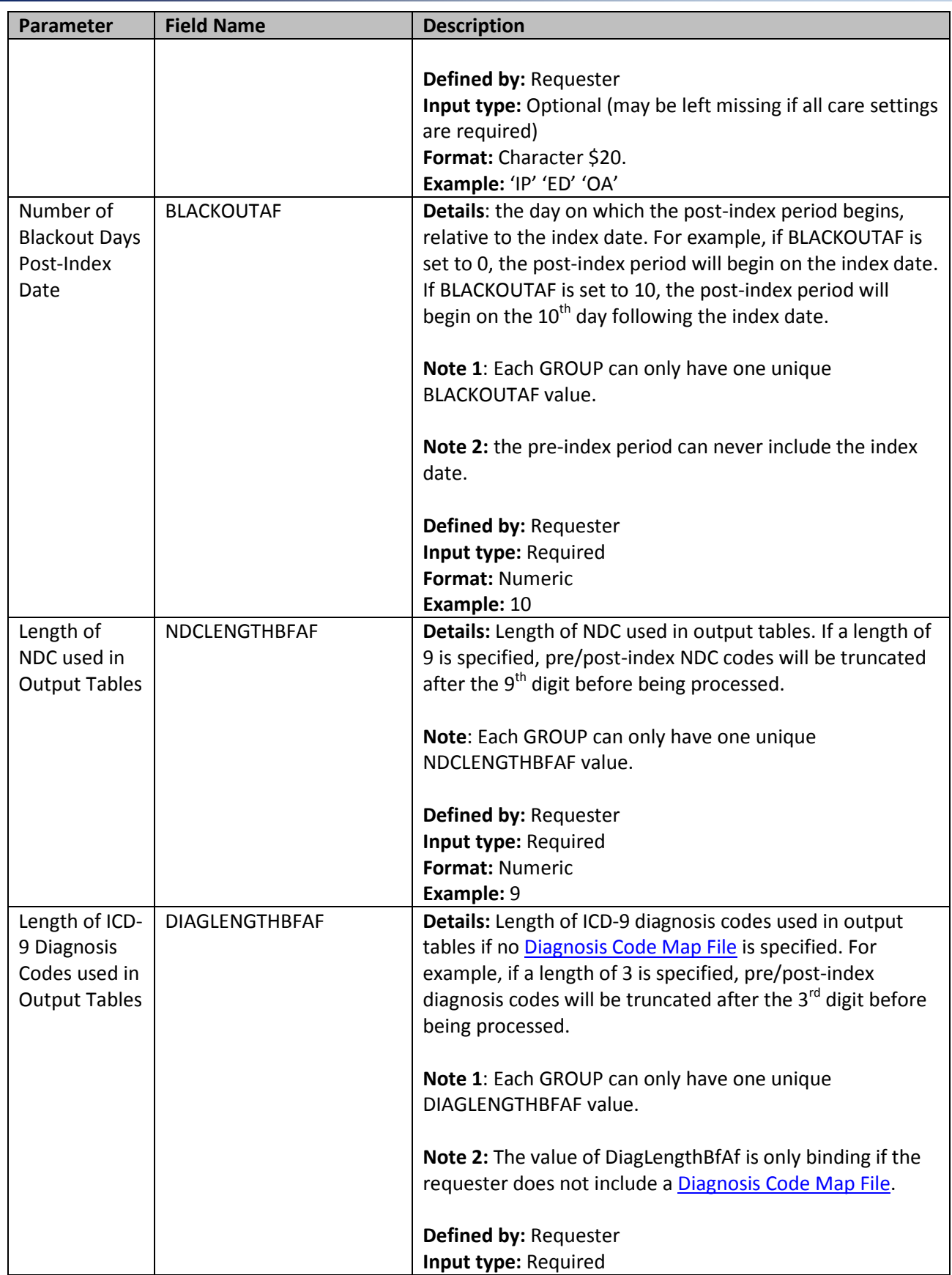

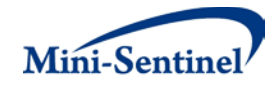

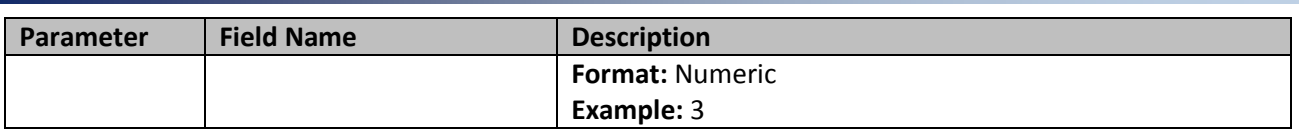

#### <span id="page-20-0"></span>**2. Incident Query File**

The [Incident Query File](#page-20-0) is optional. By default, for a given query group MP7 uses the list of codes included in the [Query File](#page-8-1) to determine the incident status of the index date for the exposure(s) and event(s) of interest. The *[Incident Query File](#page-20-0)* is used to define incidence based on an additional set of codes than those used to define the index exposure and/or event of interest. For example, the requester may be interested in examining drug use before and after Diagnosis A, but wants all members with new Diagnosis A to be free of Diagnosis A, B, and C in the 183 days before the Diagnosis A index date. Codes for Diagnoses B and C would, therefore, be included in the [Incident Query File](#page-20-0) to further define incident Diagnosis A.

The MP7 [Incident Query File](#page-20-0) allows inclusion of the following code types: National Drug Codes (NDCs), ICD diagnosis and procedure codes, and/or Healthcare Common Procedure Coding System (HCPCS) codes. [Table 3](#page-20-1) contains detailed specifications for th[e Incident Query File.](#page-20-0)

<span id="page-20-1"></span>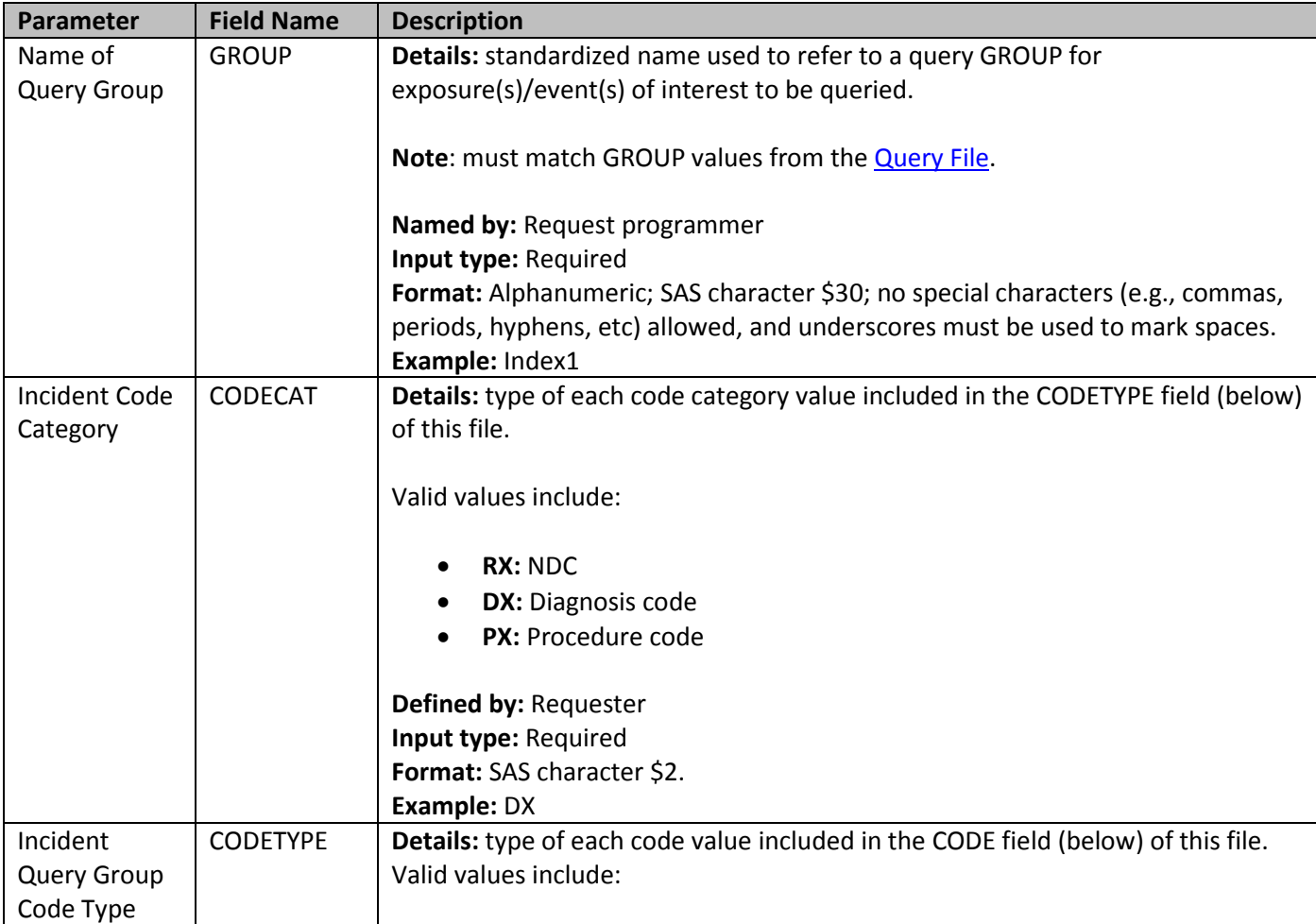

#### **Table 3: Incident Query File Specification**

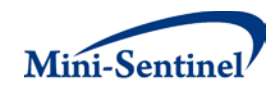

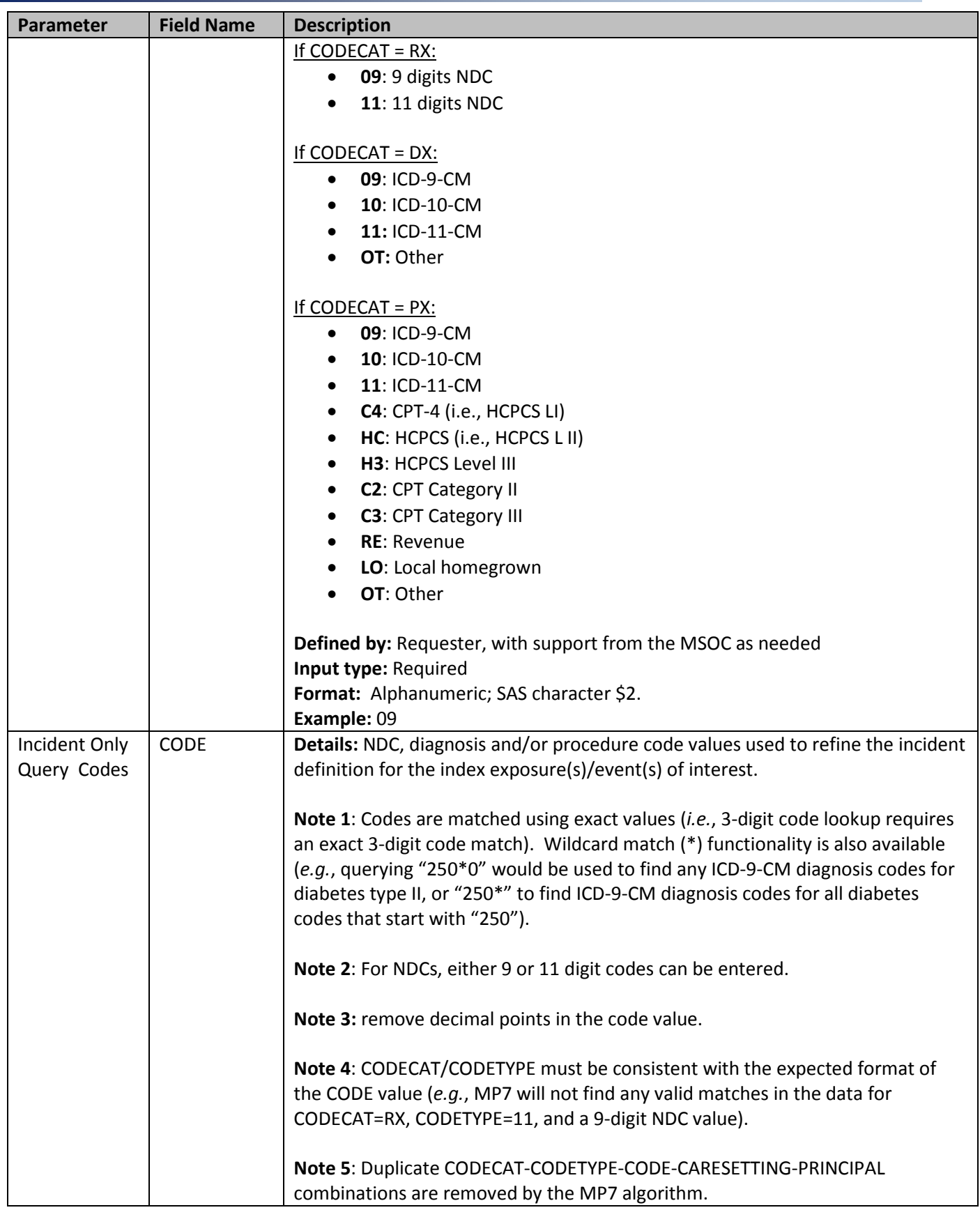

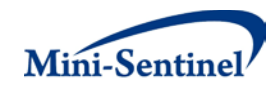

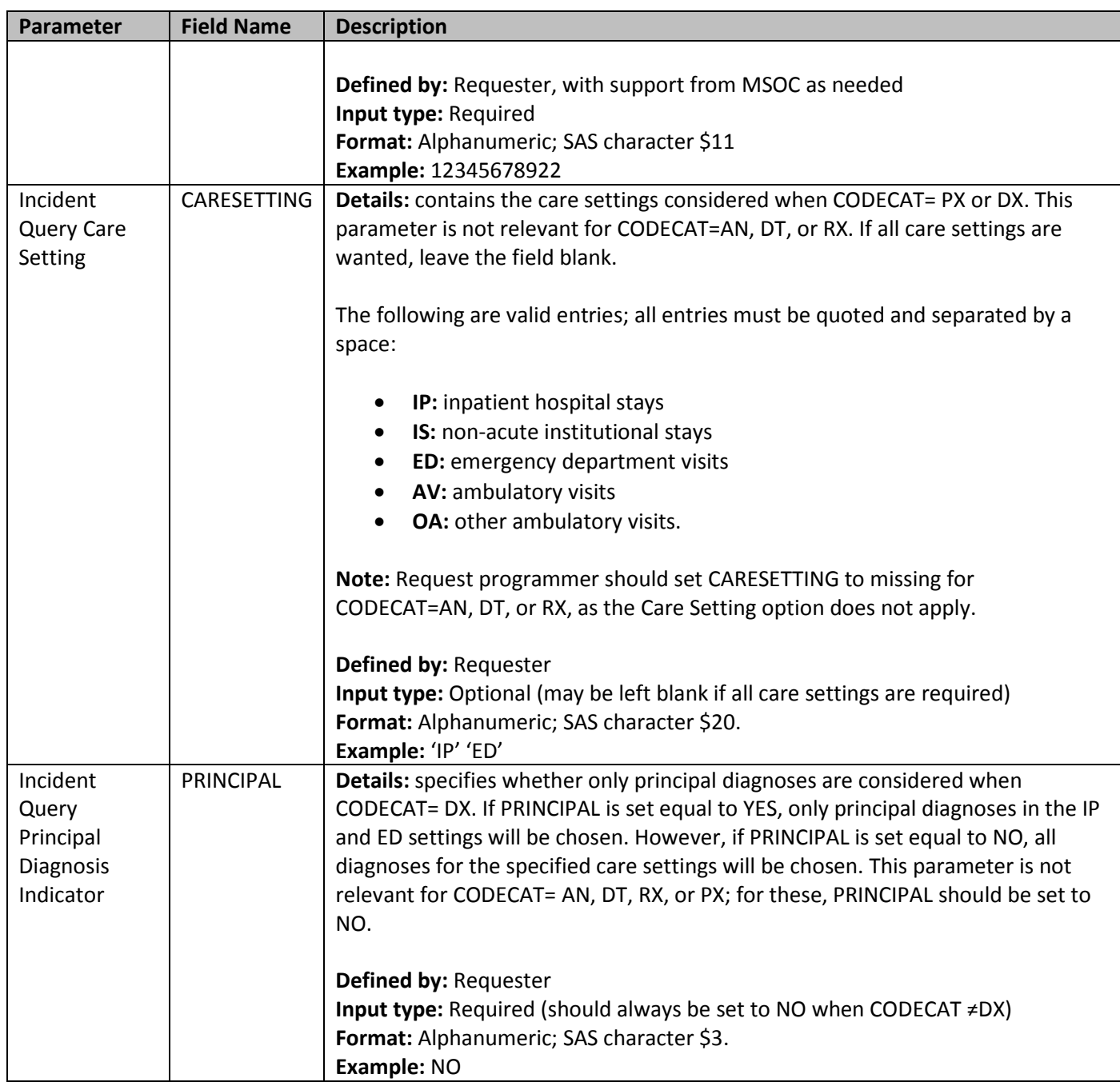

## <span id="page-22-0"></span>**3. NDC Code Map File**

The [NDC Code Map File](#page-22-0) is optional and defines how output is presented for the pre- and post-index period. It allows the grouping of NDC codes into generic name and drug class defined groups. When this file is used, the pre/post-index date dispensings are processed according to the generic name and drug class groups. A "\_notfound\_" category is created for dispensings that do not map to the codes in the NDCCODEMAP file. If the file is not specified, the NDC results will show the numeric NDC according to the length specified in the NDCLengthBfAf field of the **Query File**. For example, if no NDC Mapping File is provided and NDCLengthBfAf=9, then all valid NDC codes will be truncated to nine digits and

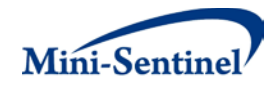

aggregated. Results will show the most frequent 9-digit NDCs. Generic drug/class names or descriptions will not be included in the output, but can be added later by the MSOC. [Table 4](#page-23-1) contains detailed specifications for the **NDC Code Map File**.

<span id="page-23-1"></span>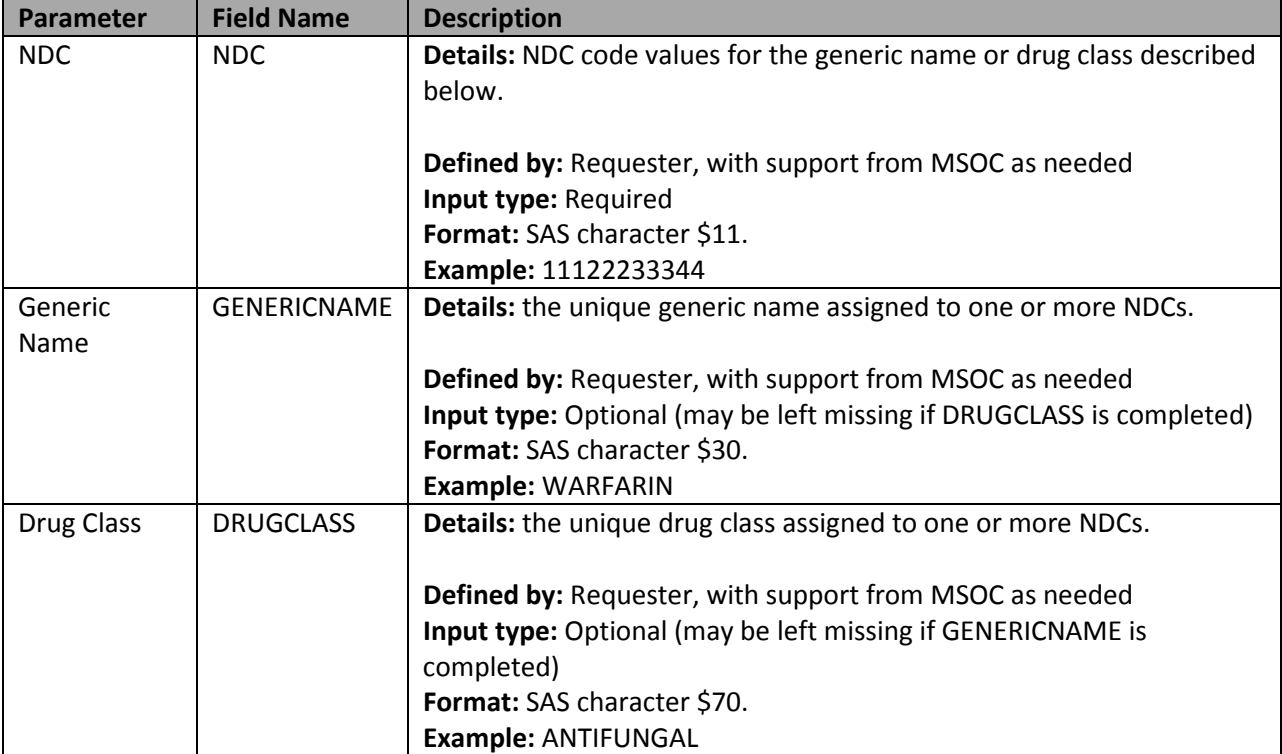

#### **Table 4: NDC Code Map File Specification**

## <span id="page-23-0"></span>**4. Procedure Code Map File**

The [Procedure Code Map File](#page-23-0) is optional and defines how output is presented for the pre- and postindex period. It allows the grouping of procedure codes into general procedure name groups. When this file is used, the pre/post-index date procedure codes are processed according to the general procedure name groups. A "\_notfound\_" category is created for codes that do not map to the codes in the [Procedure Code Map](#page-23-0) file. If the file is not specified, results will show counts for the alphanumeric procedure codes with no other identifying information such as procedure names or descriptions. In that case three output tables will be produced: one each for ICD, HCPCS, and CPT procedures. [Table 5](#page-23-2) contains detailed specifications for the **Procedure Code Map File**.

<span id="page-23-2"></span>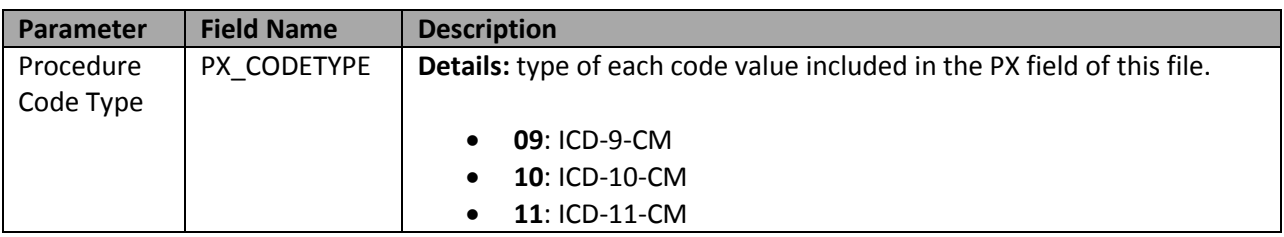

#### **Table 5: Procedure Code Map File Specification**

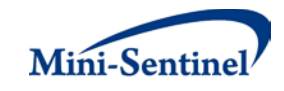

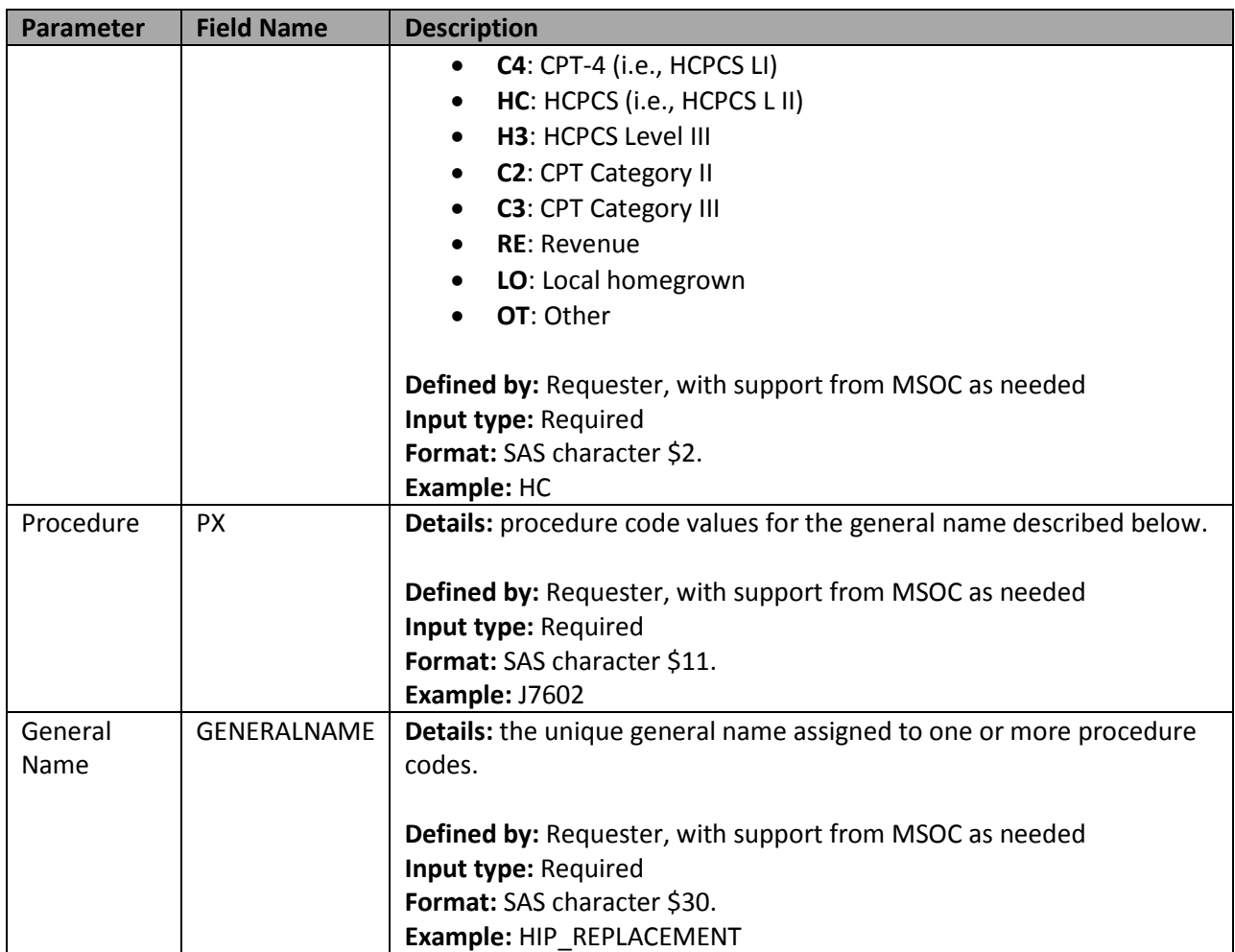

## <span id="page-24-0"></span>**5. Diagnosis Code Map File**

The [Diagnosis Code Map File](#page-24-0) is optional and defines how output is presented for the pre- and post-index period. It allows grouping of diagnosis codes into general diagnosis name groups. When this file is used, the pre/post-index date diagnosis codes are processed according to the general diagnosis name groups. A "\_notfound\_" category is created for codes that do not map to the codes in the Diagnosis Code Map [File.](#page-24-0) If the file is not specified, the diagnosis code results will show the alphanumeric diagnosis codes according to the length specified in the DiagLengthBfAf field of the [Query File.](#page-8-1) For example, if no [Diagnosis Code Map File](#page-24-0) is provided and DiagLengthBfAf=3, then all valid diagnosis codes will be truncated to three digits and aggregated. Results will show the most frequent 3-digit diagnosis codes. Disease/condition names or descriptions will not be included. The value of DiagLengthBfAf is only binding if the requester does not include a [Diagnosis Code Map File.](#page-24-0) [Table 6](#page-24-1) contains detailed specification for the **Diagnosis Code Map File.** 

<span id="page-24-1"></span>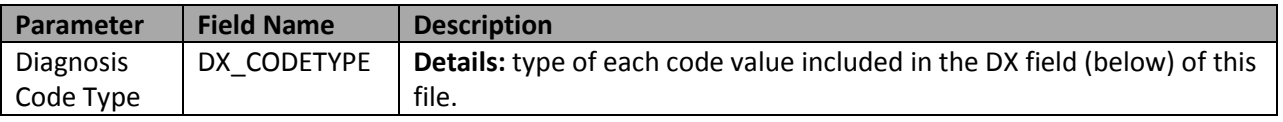

## **Table 6: Diagnosis Code Map File Specification**

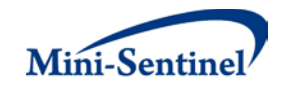

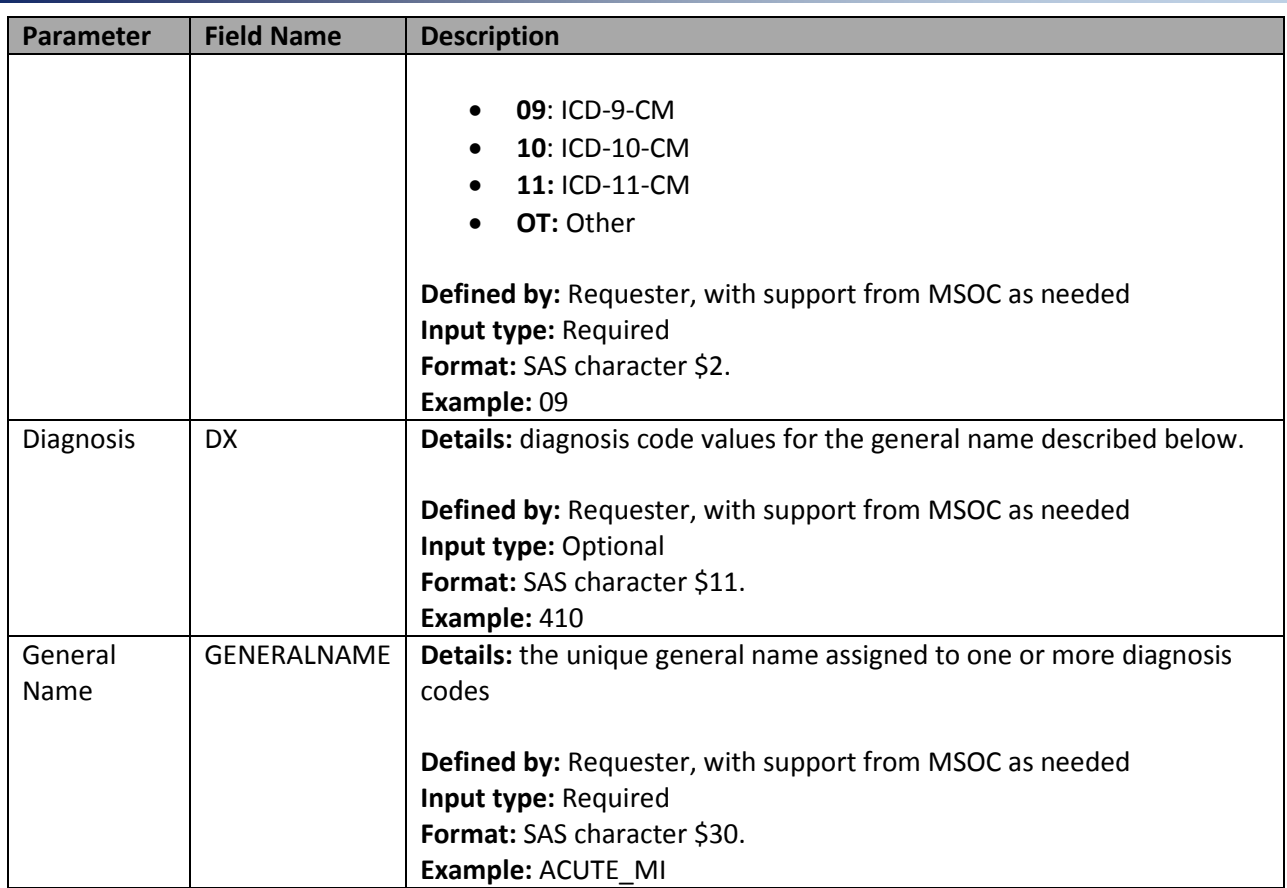

## <span id="page-25-0"></span>**6. Output Table Selection File**

The [Output Table Selection File](#page-25-0) is optional. It is used to instruct the MP algorithm to preserve only a subset of all output tables generated by one run of the MP. If defined, it contains parameters used to specify which output tables generated by the MP should be kept in the output folder of the MP run.

Unlike other MP input files, the GROUP field is not part of the set of required parameters. One instance of the OUTTABLESFILE input file can be used for multiples runs of the MP no matter what GROUP values are used.

There are four parameters that must be specified, all by the request programmer. Moreover, the input file must contain one line for each of the output files generated by each run of MP7. [Table 7](#page-25-1) contains detailed specifications for the [Output Table Selection File,](#page-25-0) and a template is provided in [Section X.](#page-41-0)

<span id="page-25-1"></span>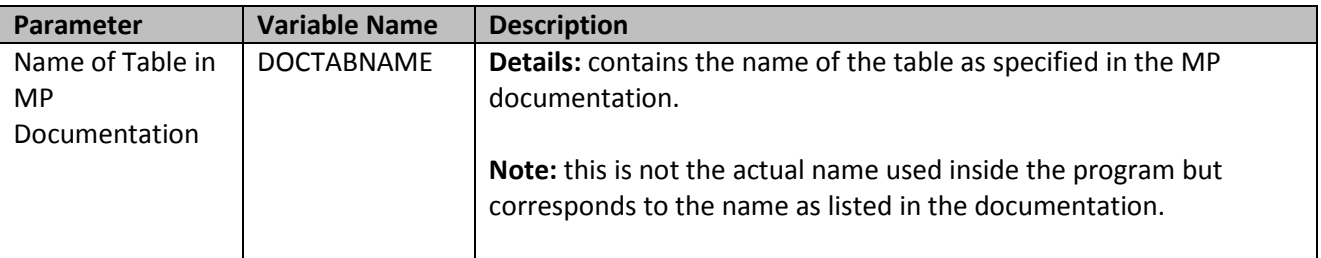

#### **Table 7: Output Table Selection File Specification**

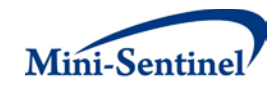

<span id="page-26-2"></span>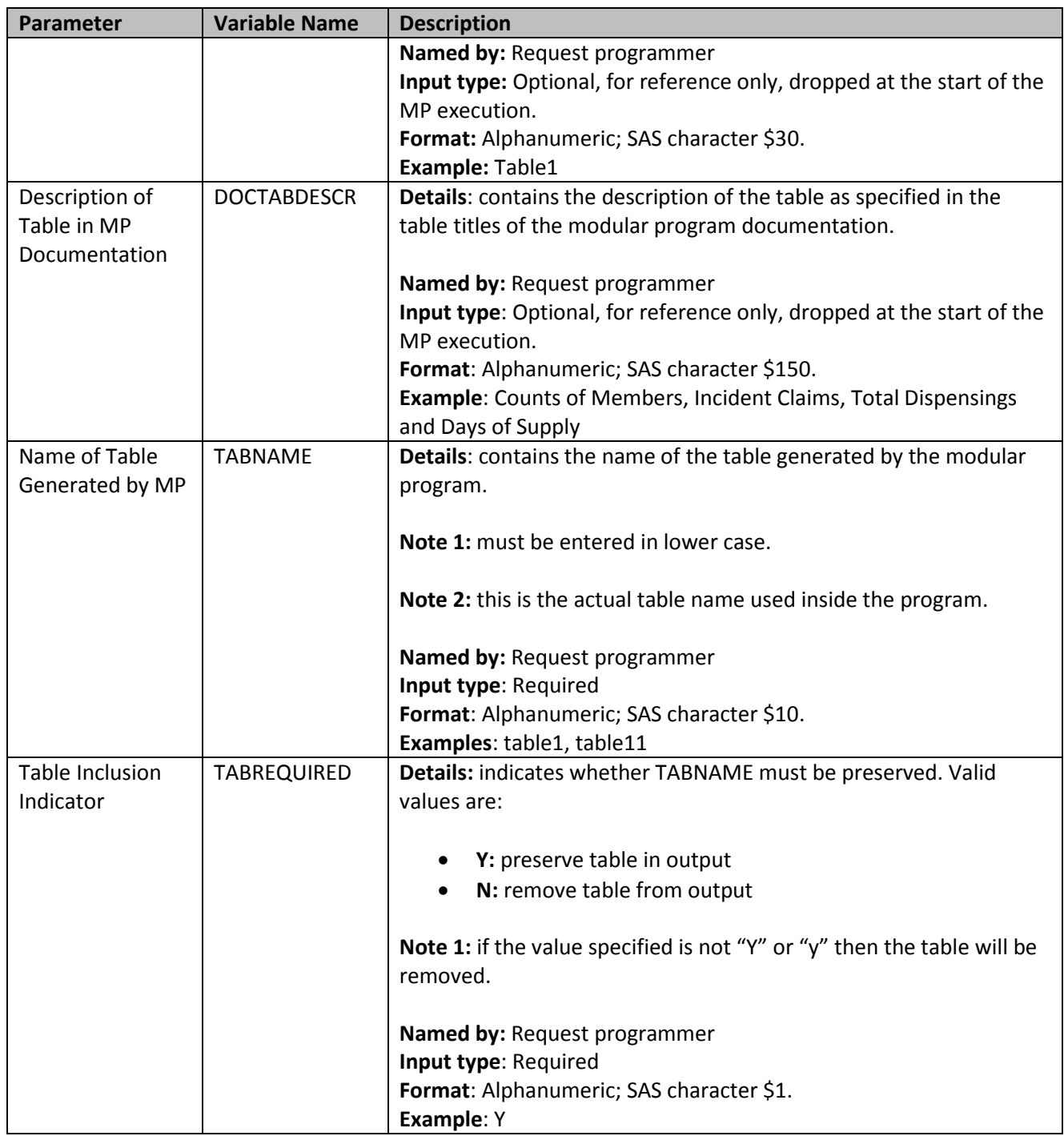

# <span id="page-26-0"></span>**V. KEY DEFINITIONS**

## <span id="page-26-1"></span>**A. ENROLLMENT TYPE REQUIREMENTS**

All claims used by the MP algorithm to select members of interest must occur during valid enrollment periods. All requirements used to build valid enrollment periods are fully customizable using a set of requester-defined input parameters.

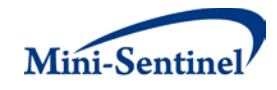

First, the main COVERAGE parameter allows the requester to select the type of coverage required for each run of the MP based on whether medical, drug, or both medical and drug coverage are required during all enrollment periods. The default option is to require both medical and drug coverage.

Continuous enrollment periods are then constructed by bridging all enrollment records of the correct coverage type. That is, using the main ENROLGAP parameter, two (or more) consecutive enrollment periods separated by (no more) than ENROLGAP days are bridged together to form a longer, continuous enrollment episode of the relevant coverage type. Such continuous enrollment episodes are then used to confirm whether claims with query codes of interest and other characteristics can be used toward identification of claims.

There are several enrollment requirements that can be specified for both the prevalent and incident cohorts (all are defined in the **Query File**).

For the prevalent cohort, a member must have the following to be included in output metrics:

- At least ENRDAYSBF or WASHPERBFAF days (whichever is greater) of continuous enrollment before the index date. These parameters are used to ensure that continuous enrollment requirements during the pre- index period are met (i.e., the member is enrolled for a userdefined number of days during the pre-index period).
- At least ENRDAYSAF days of continuous enrollment after the index date. This parameter is used to ensure that continuous enrollment requirements during the post- index period are met (i.e., the member is enrolled for a user-defined number of days during the post-index period).

In addition to the prevalent cohort requirements, the following enrollment requirements must be met for a member to be included in output metrics for the incident cohort:

• At least ENRDAYS or WASHPER days (whichever is greater) of continuous enrollment before the index date. Note that the value of ENRDAYS and WASHPER days is only binding if greater than the value of ENRDAYSBF or WASHPERBFAF.

#### <span id="page-27-0"></span>**B. PREVALENCE-BASED COHORT**

<span id="page-27-1"></span>The [prevalence-based cohort](#page-27-0) is composed of all members who have at least one claim that qualifies as an exposure/event of interest during the query period who meet pre/post index period enrollment requirements, delimited by the QUERYFROM to QUERYTO dates as illustrated in [Figure 2.](#page-27-1)

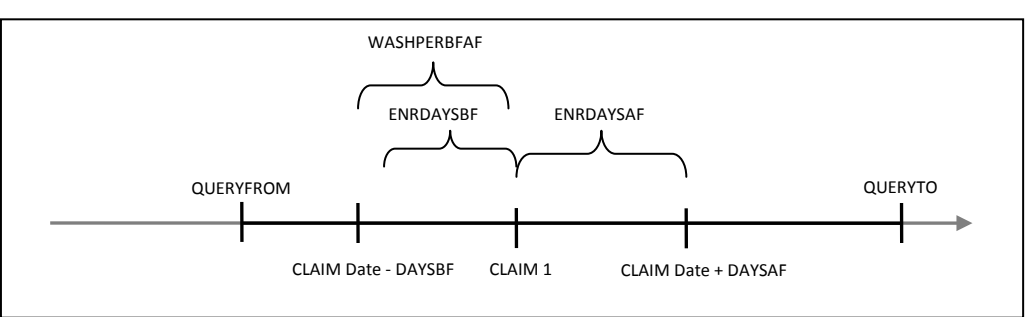

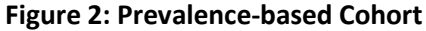

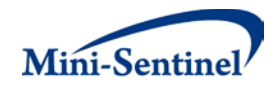

In [Figure 2,](#page-27-1) CLAIM 1 represents a valid prevalent code that meets all enrollment criteria. If the index date is defined as a calendar date corresponding to either a target age anniversary or a pre-defined date, the [prevalence-based cohort](#page-27-0) is composed of all members who meet the enrollment criteria on the assigned index date.

# <span id="page-28-0"></span>**C. INCIDENCE-BASED COHORT**

If the index date is defined as a calendar date corresponding to either a target age anniversary or a predefined date, th[e incidence-based cohort](#page-28-0) is composed of a subgroup of the [prevalence-based cohort](#page-27-0) that meets incident cohort enrollment criteria of at least ENRDAYS or WASHPER days (whichever is greater) of continuous enrollment before the index date. As no drug, diagnosis, or procedure is used to define the index date, neither the minimum nor single incidence type options apply in these situations.

For index dates not defined as a calendar date, the [incidence-based cohort](#page-28-0) is a subset of the [prevalence](#page-27-0)based [cohort](#page-27-0) that represents members who meet the incident cohort enrollment criteria and the incidence definition during the query period. When generating metrics for the [incidence-based cohort,](#page-28-0) the MP7 algorithm allows members to have either the minimum or single incidence option.

## <span id="page-28-1"></span>**1. Minimum Incidence (MIN) for Index Date**

Under the minimum incidence option, members can have only one incident claim during the query period and that claim must be the first one observed for that member in all enrollment periods of relevant type (see [Section V.A\)](#page-26-2) in their entire history. Minimum incidence is thus defined as evidence of one query group claim observed during the query period that satisfies the following three conditions. This option should be used with caution as interpretation can be complex. (*i.e.*, incidence is a function of the length of the member's available enrollment history).

- 1. Member is continuously enrolled at least ENRDAYS, ENRDAYSBF, WASHPER, or WASHPERBFAF days (whichever is greater; specified in the [Query File\)](#page-8-1) before the index date.
- 2. Member is continuously enrolled at least ENRDAYSAF days (specified in the [Query File\)](#page-8-1) after the index date.
- 3. Member has no evidence of another claim with a Query Group code o[r Incident Query File](#page-20-0) code during any considered enrollment period before the index claim date. That is, the MP7 algorithm queries the set of data available before the index claim date (regardless of the specified Query Period) to ensure that no claim with a Query Group code o[r Incident Query File](#page-20-0) code is observed during enrollment periods under consideration.

## <span id="page-28-2"></span>**2. Single Incidence (SING) for Index Date**

Under the single incidence option, members can have only one incident claim during the query period, and the claim must meet the following incidence conditions:

- 1. Member is continuously enrolled at least ENRDAYS, ENRDAYSBF, WASHPER, or WASHPERBFAF days (whichever is greater; specified in the [Query File\)](#page-8-1) before the index date.
- 2. Member is continuously enrolled at least ENRDAYSAF days (specified in the [Query File\)](#page-8-1) after the index date.
- 3. Member has no evidence of a claim with a Query Group code o[r Incident Query File](#page-20-0) code during the WASHPER days prior to the claim index date.
- 4. Claim is the first claim meeting conditions 1-3 during the query period.

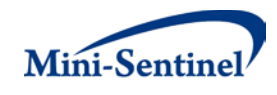

## <span id="page-29-0"></span>**3. Examples**

For simplicity, all figures assume that relevant enrollment criteria have been met.

<span id="page-29-1"></span>[Figure 3](#page-29-1) illustrates how the MP7 algorithm identifies a claim using the minimum incidence option.

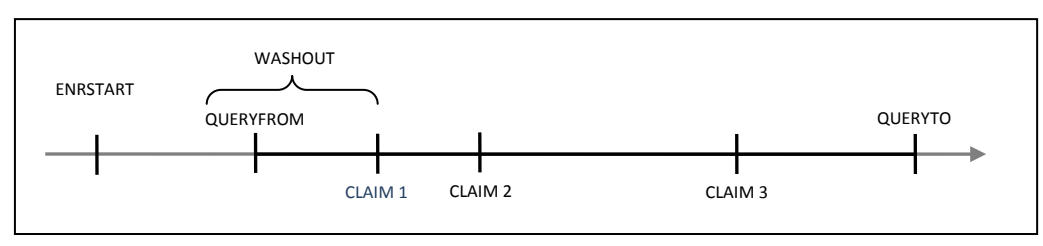

**Figure 3: Incident Index Claim Identification Using the Minimum Incidence Option**

In the scenario depicted in Figure 3, ENRSTART indicates the member's start of enrollment in drug and/or pharmacy benefits (depending on enrollment criteria). Claim 1 is selected as the incident claim in this scenario, as the member satisfies enrollment criteria and has no query group claim ever before Claim 1. Claims 2 and 3 also satisfy the enrollment period conditions, but prior claims exclude them from being considered incident under the minimum incidence option. In addition, the program will only consider the first valid incident claim as the index date claim[.](#page-29-2)

[Figure 4](#page-29-2) depicts a scenario where a member does not have an incident claim under the minimum incidence option.

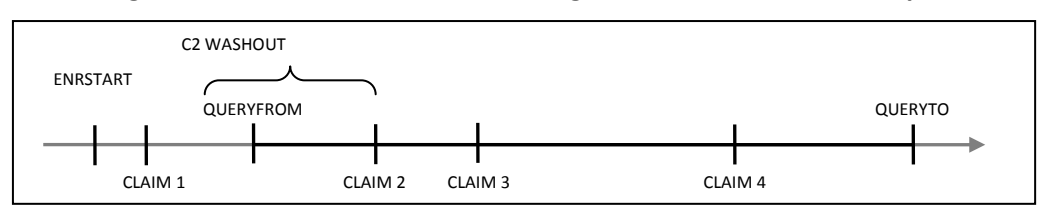

<span id="page-29-2"></span>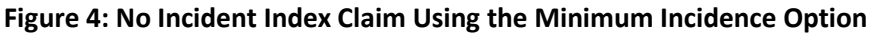

In this scenario, Claim 1 is not considered incident since it did not occur within the query period. While claims 2, 3, and 4 satisfy enrollment conditions, the presence of Claim 1 prior to the query period, but during the member's enrollment history, excludes these as incident claims under the minimum incidence option.

<span id="page-29-3"></span>[Figure 5](#page-29-3) illustrates how the MP7 algorithm identifies a claim using the single incidence option.

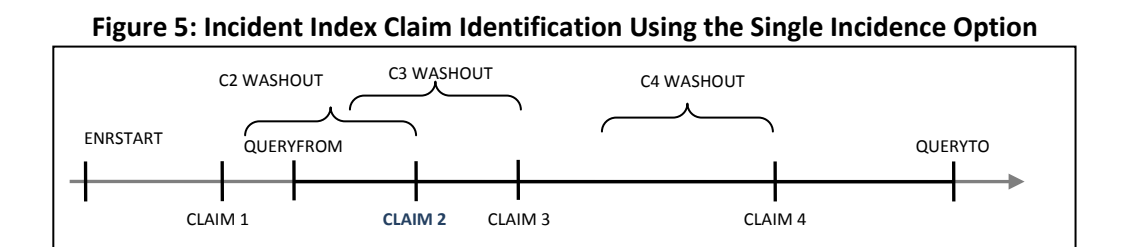

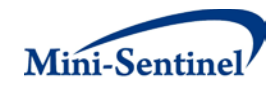

In [Figure](#page-29-3) **5**, Claim 2 is considered incident using the single incidence option since a washout period free of any claim (query group or from the incident list) is observed during the query period and it satisfies enrollment conditions. Claims 3 and 4 are not considered incident because the program will only consider the first valid incident claim as the index date for each member. Claim 1 is not considered incident because it does not occur during the query period.

#### <span id="page-30-0"></span>**D. PRE- AND POST-INDEX CODE SELECTION**

Once the index date claim is identified, NDC, procedure, and diagnosis codes in the pre- and post-index periods are evaluated. By default, the MP7 algorithm will output metrics on all codes of interest observed during the pre- and post-index period. In addition, requesters can require that only incident codes that occur during the pre/post period are considered. The requester can define incidence in two ways:

#### <span id="page-30-1"></span>**1. Minimum Incidence Option (MIN) for Pre- and Post-index Period Codes**

The minimum incidence option instructs the MP algorithm to only include a code (or code group) once during the pre/post index period. The code must be the first observed in the member's entire available enrollment history.

#### <span id="page-30-2"></span>**2. Multiple Incidence Option (MULT) for Pre- and Post-index Period Codes**

The multiple incidence option instructs the MP algorithm to include all codes (or code groups) in the pre/post index period that meet washout period requirements (defined as WASHPERBFAF days free of the code (or code group) of interest).

#### <span id="page-30-3"></span>**3. Examples**

<span id="page-30-4"></span>[Figure 6](#page-30-4) illustrates how the MP identifies pre- and post-index code using the minimum option.

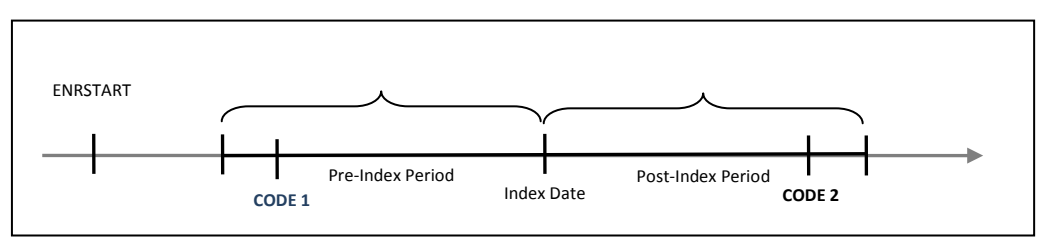

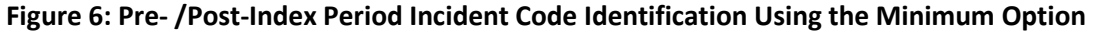

In the scenario depicted in [Figure 6,](#page-30-4) Code 1 and Code 2 are for identical NDCs. ENRSTART indicates the member's start of enrollment in drug and/or pharmacy benefits (depending on coverage and enrollment type requirements). Code 1 would be selected as a pre- index date period incident code as the member does not have a claim with the same code before Code 1. Code 2 would not be counted due to the prior same NDC Code 1.

<span id="page-30-5"></span>[Figure 7](#page-30-5) illustrates how a member does not have a pre- or post-index incident code under the minimum option.

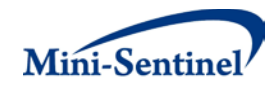

<span id="page-31-2"></span>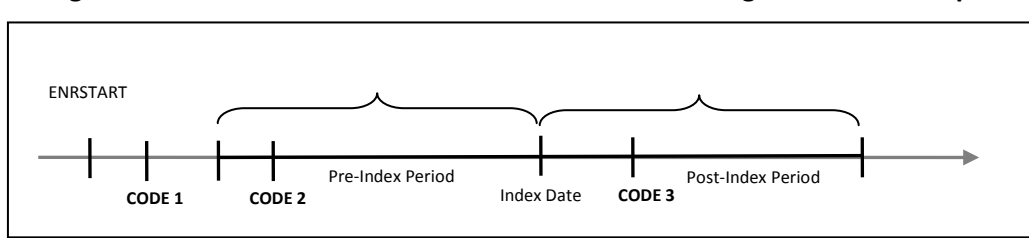

**Figure 7: No Pre- or Post-Index Period Incident Code Using the Minimum Option**

In the scenario depicted in [Figure 7,](#page-31-2) ENRSTART indicates the member's start of enrollment in drug and/or pharmacy benefits (depending on coverage type and enrollment requirements). If CODEs 1, 2, and 3 are identical NDCs, CODE 2 and CODE 3 would NOT qualify as pre- or post-index period incident codes due to the prior CODE 1. CODE 1 is not considered because it occurred before the pre-index period. [Figure 8](#page-31-3) illustrates how the MP7 algorithm identifies pre- and post-index codes using the multiple option.

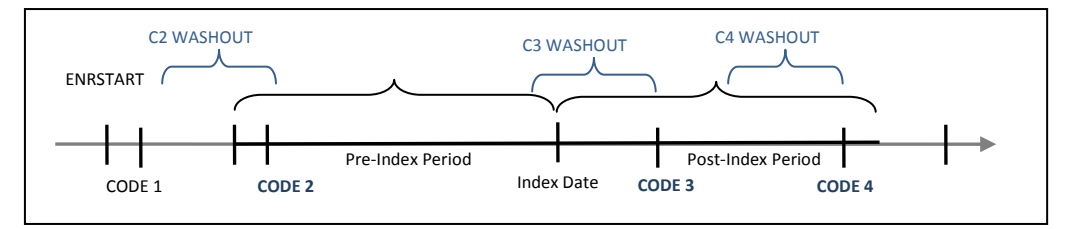

<span id="page-31-3"></span>**Figure 8: Pre- or Post-Index Period Incident Code Identification Using the Multiple Option**

In the scenario depicted in [Figure 8,](#page-31-3) ENRSTART indicates the member's start of enrollment in drug and/or pharmacy benefits (depending on coverage and enrollment type requirements). CODE 2 is selected as a pre-index period code because it is observed during the pre-index period and meets washout period requirements. CODEs 3 and 4 are selected as a incident post-index period codes since both are observed in the post-index period and meet washout period requirements.

# <span id="page-31-0"></span>**VI. DENOMINATORS**

MP7 output tables include metrics on denominators associated with each result stratum. Denominator metrics include (1) count of members and (2) eligible member days. These metrics are different for the [prevalence-based](#page-27-0) vs. [incidence-based cohort.](#page-28-0) The members included in any denominator metrics are all the "eligible" members, *i.e.*, members who can potentially be identified by the MP algorithm as contributing an index date (either prevalent or incident) for the exposure(s)/event(s) of interest defined in the query group.

# <span id="page-31-1"></span>**VII. PROGRAM STEPS**

The general program steps are:

- 1. Process input files
- 2. Extract medical claims from the diagnosis and procedure files

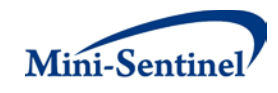

- 3. Recode claims that occurred during an inpatient stay as inpatient
- 4. Extract drug claims from the outpatient pharmacy file
- 5. Extract enrolled members at target age date or fixed calendar date
- 6. Combine all extraction files into a "Master File" to create index dates for each query groupmember combination
- 7. Reconcile enrollment episodes (gaps in enrollment less than ENROLGAP and correct coverage type)
- 8. For each query group claim and member, assess prevalent and incident status and extract all claims of interest during the query period
- 9. For each query group claim and member, keep only the first prevalent and the first incident claim
- 10. Compute denominator member counts and days exposed for each query group
- 11. Calculate age and identify sex for each cohort member
- 12. For eligible members, extract dispensing, diagnosis, and procedures in the pre/post-index date periods.
- 13. For each query: if a NDC, diagnosis, and/or procedure code mapping file is present, map the raw claim codes to these files; extract valid claims in the pre/post-index date periods and keep one unique claim per day and assess prevalent and incident status of these claims; and calculate and output the top counts datasets
- 14. Create output tables for both prevalent and incident members along with denominators and exposed days

# <span id="page-32-0"></span>**VIII. PROGRAM EXECUTION**

When implementing modular programs within the MSDD, the Mini-Sentinel Operations Center (MSOC) uses a uniform folder structure across Data Partners to facilitate communications between MSOC and Data Partners and to streamline file management. Each request distributed by MSOC is assigned a unique Request ID. Upon receipt of the request, Data Partners create a folder named after the Request ID and several subfolders to organize program inputs and outputs. One of the folders contains output to be sent to MSOC and another contains intermediate files that remain with the Data Partner, but could be used to facilitate follow-up queries if necessary. Appropriate retention policies apply[.](#page-32-1)

[Table 8](#page-32-1) defines the local environment variables that must be initialized by the user to execute the program (*i.e.*, defined by the Data Partner before execution of the program). Please note that these values cannot be left blank. Each Data Partner is required to enter user inputs at the beginning of the SAS Program sent with each request. These inputs are unique to each Data Partner.

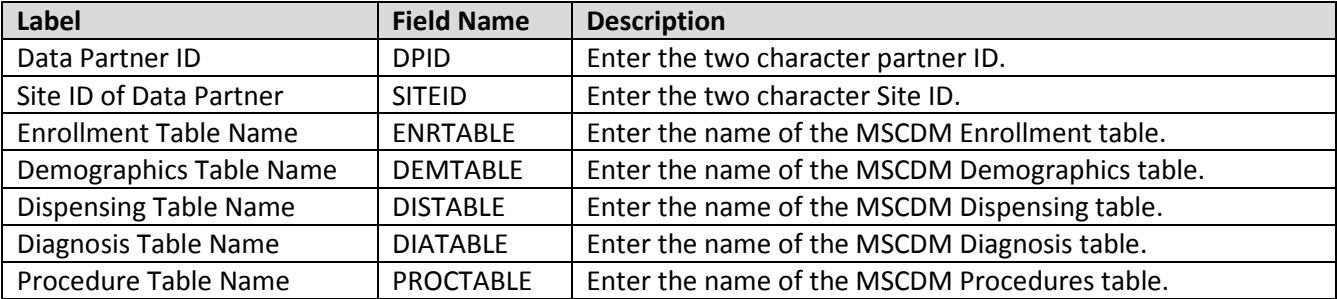

#### <span id="page-32-2"></span><span id="page-32-1"></span>**Table 8: Environment Variable Definitions**

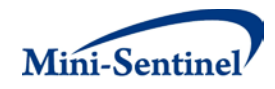

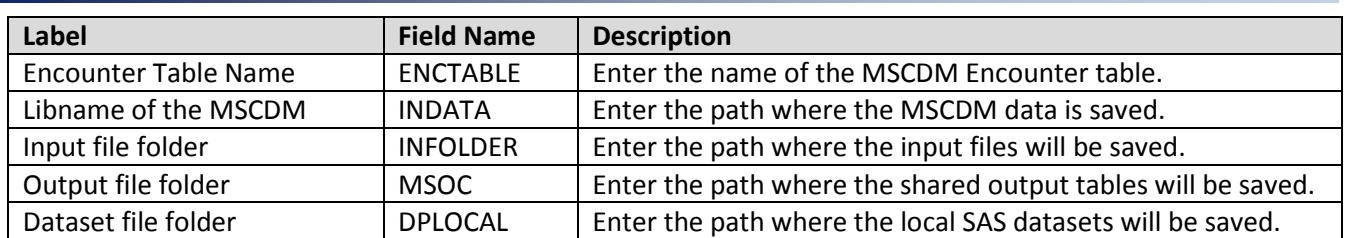

# <span id="page-33-0"></span>**IX. OUTPUT TABLES**

The number of output tables created by MP7 is dependent on parameters specified. This section describes all tables that may be created by the program, and when they are generated.

# <span id="page-33-1"></span>**A. PREVALENT AND INCIDENT INDEX DATE SUMMARY TABLES (PTABLES AND ITABLES)**

The first set of tables includes the prevalent and incident index date summary tables. These tables provide information on the number of pre- and post-index date claims identified and the number of members with an index claim identified. The PTABLEs provide information for prevalence-based index dates; the ITABLEs provide information for incidence-based index dates. There are four similar PTABLEs and four similar ITABLEs created, each stratified by a different metric:

- PTable1 (prevalence-based index date, metrics stratified by Group)
- PTable2 (prevalence-based index date, metrics stratified by Group and Year)
- PTable3 (prevalence-based index date, metrics stratified by Group, Year and Month)
- PTable4 (prevalence-based index date, metrics stratified by Group, Sex and Age Group)
- ITable1 (incidence-based index date, metrics stratified by Group)
- ITable2 (incidence-based index date, metrics stratified by Group and Year)
- ITable3 (incidence-based index date, metrics stratified by Group, Year and Month)
- ITable4 (incidence-based index date, metrics stratified by Group, Sex and Age Group)

<span id="page-33-2"></span>[Table 9](#page-33-2) provides a data dictionary for each output variable included in the PTABLEs and ITABLEs.

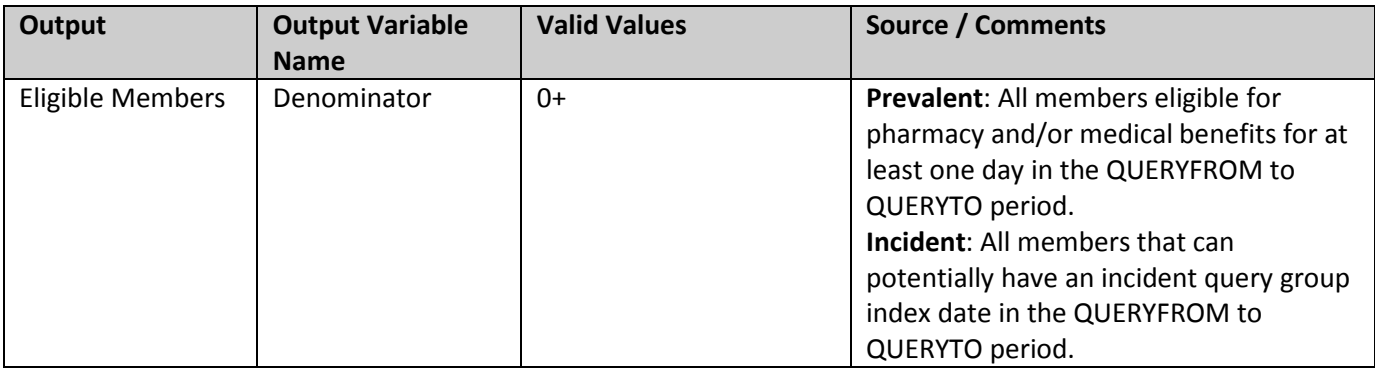

#### **Table 9: Prevalent Index Date Summary Table (PTABLE) Data Dictionary**

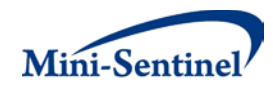

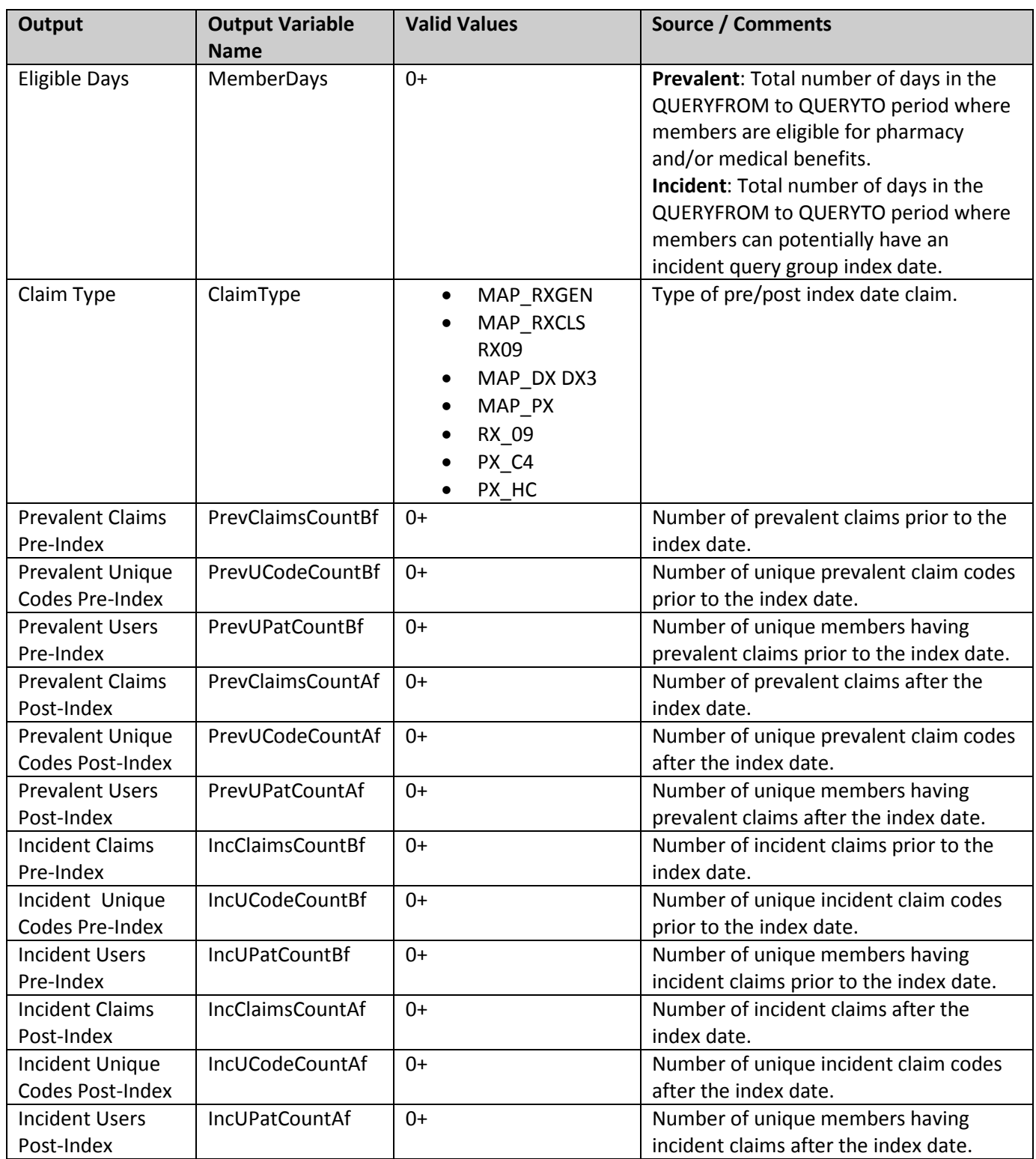

Below is sample output and output interpretation for PTABLE1 (metrics for a prevalence-based index date stratified by Group).

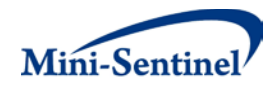

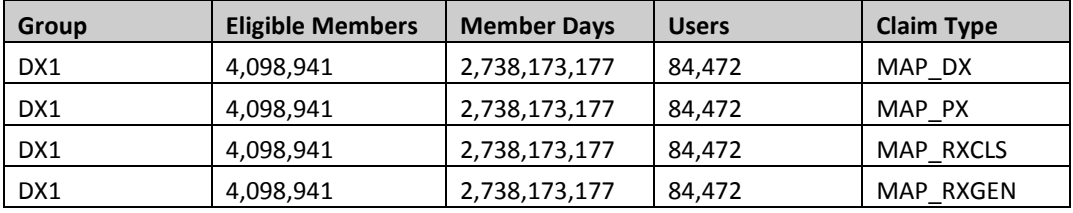

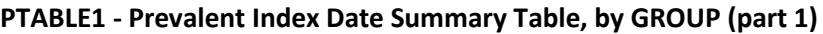

#### **PTABLE1 - Prevalent Index Date Summary Table, by GROUP (part 2)**

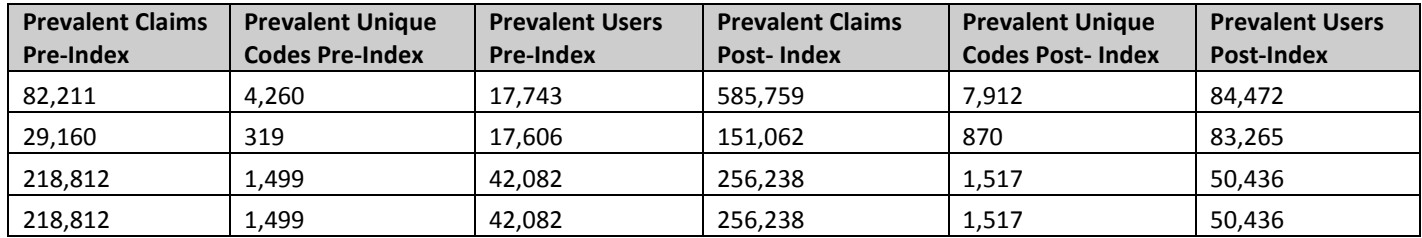

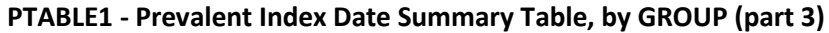

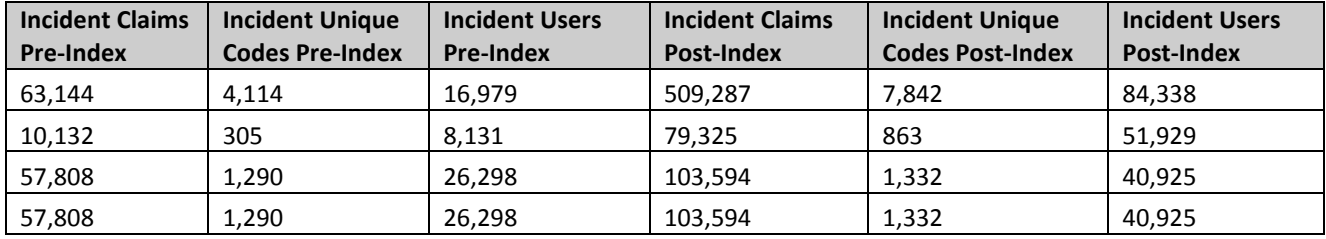

First Row Interpretation of PTABLE1: Within the QUERYFROM to QUERYTO period, 84,472 members had at least one diagnosis in the group DX1, the first of which is the index claim date for each member. For these 84,472 members, 17,743 users had a total of 82,211 prevalent claims in the pre-index period. Of these 82,211 prevalent claims, 4,260 are unique codes. All of these 84,472 members had at least one claim in the post-index period for a total of 585,759 prevalent claims in the post-index period. Of these 585,759 prevalent claims, 7,912 are unique codes.

Also for these 84,472 members, 16,979 users had an incident claim for a total of 63,144 incident claims in the pre-index period. Of these 63,144 incident claims, 4,114 are unique codes.

For these 84,472 members, 84,338 had at least one incident claim in the post-index period for a total of 585,759 prevalent claims in the post-index period. Of these 509,287 incident claims, 7,842 are unique codes. Finally, 4,098,941 members could potentially have had an index date for any diagnosis or procedure in group DX1 for a total days exposed of 2,738,173,177 (member days). Members contribute to the prevalent denominator value if they possess at least one day of enrollment during the query period.

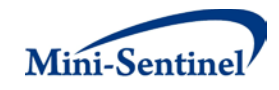

## <span id="page-36-0"></span>**B. MOST FREQUENT CLAIMS BY TOTAL CODE COUNT (\_BYCODECOUNT TABLES)**

The second set of tables includes the most frequent claims by total code count tables. These tables contain the most frequent pre- and post- index date claims according to the number of code or mapping group occurrences (as specified by the requester in the TOPDIAG, TOPPROC, and TOPDRUG parameters in the [Query File\)](#page-8-1). The number and name of the \_ByCodeCount tables produced by MP7 depends on the type of codes requested (e.g., if TOPDRUG, TOPDIAG and/or TOPPROC are requested) and whether a mapping file is specified:

If TOPDRUGs are requested (TOPDRUG >0), and a [NDC Code Map File](#page-22-0) is provided, the program will output:

- MAP\_RXGEN\_ByCodeCount (counts by generic name)
- MAP\_RXCLS\_ByCodeCount (counts by drug class)

If TOPDRUGs are requested (TOPDRUG>0), and [a NDC Code Map File](#page-22-0) is *not* provided, the program will output:

RX09 ByCodeCount (counts by NDC)

If TOPPROCs are requested (TOPPROC >0), and a [Procedure Code Map File](#page-23-0) is provided, the program will output:

• MAP\_PX\_ByCodeCount (counts by procedure code name)

If TOPPROCs are requested (TOPPROC >0), and a [Procedure Code Map File](#page-23-0) is *not* provided, the program will output:

- PX09\_ByCodeCount (counts by ICD9-Procedure code)
- PXC4\_ByCodeCount (counts by CPT code)
- PXHC\_ByCodeCount (counts by HCPCS code)

The output will list the top TOPPROC ICD-9 procedure codes, CPT codes, and HCPCS codes separately.

If TOPDIAGs are requested (TOPDIAG > 0), and [a Diagnosis Code Map File](#page-24-0) is provided, the program will output:

MAP\_DX\_ByCodeCount (counts by general diagnosis name)

If TOPDIAGs are requested (TOPDIAG >0), and [a Diagnosis Code Map File](#page-24-0) is *not* provided, the program will output:

• DX03\_ByCodeCount (counts by 3-digit ICD-9 diagnosis code)

While up to five \_ByCodeCount tables can be generated for a single request, all have the same table structure. [Table 10](#page-37-0) provides a data dictionary for each output variable included in the \_ByCodeCount tables. While not explicitly shown in the data dictionary, all tables include year, year/month, age, and sex stratifications.

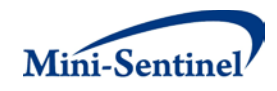

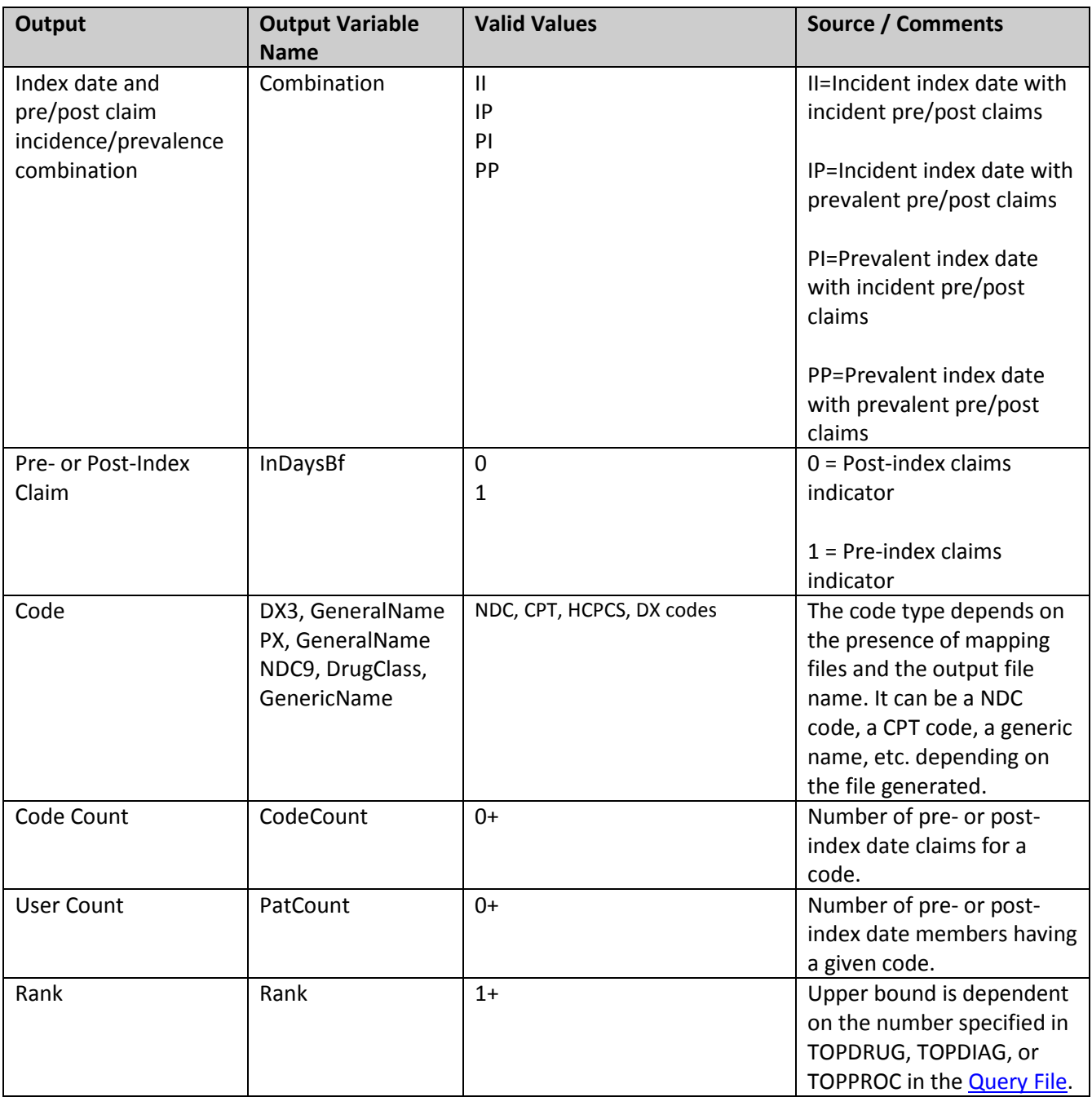

#### <span id="page-37-0"></span>**Table 10: Most Frequent Claims by Total Code Count Table (\_ByCodeCount) Data Dictionary**

Below is sample output and output interpretation for MAP\_RXCLS\_ByCodeCount. The sample depicts the top two most frequent NDCs overall for the pre- and post-index period for an index date based on a diagnosis code for the GROUP 'DX1'.

#### **Table 11: MAP\_RXCLS\_ByCodeCount – Most Frequent Claims by Total Code Count**

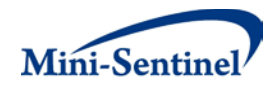

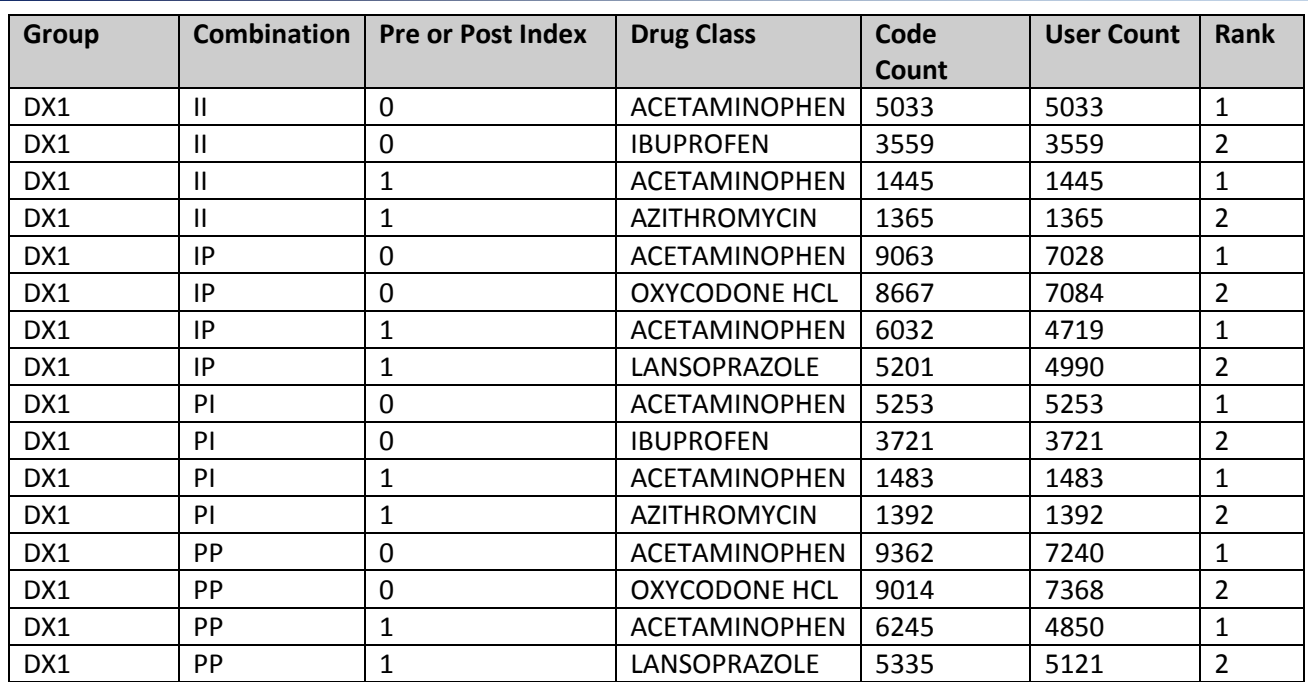

First Row Interpretation of MAP\_RXCLS\_ByCodeCount: There were 5033 incident claims and incident users of ACETAMINOPHEN during the post-index date period for an incident DX1 index date. As the ACETAMINOPHEN group had the largest count of claims, it is ranked number one.

## <span id="page-38-0"></span>**C. MOST FREQUENT CLAIMS BY TOTAL MEMBER COUNT (\_BYPATCOUNT TABLES)**

The third set of tables includes the most frequent claims by total member count tables. These tables contain the most frequent pre- and post-index date codes or mapping groups according to the number of members having the code or mapping group occurrence (as specified by the requester in the TOPDIAG, TOPPROC, and TOPDRUG parameters in the [Query File\)](#page-8-1). The number and name of the \_ByPatCount tables produced by MP7 depends on the type of codes requested (i.e., if TOPDRUG, TOPDIAG and/or TOPPROC are requested) and whether a mapping file is specified:

If TOPDRUGs are requested (TOPDRUG >0), and a **NDC Code Map File** is provided, the program will output:

- MAP\_RXGEN\_ByPatCount (counts by generic name)
- MAP\_RXCLS\_ByPatCount (counts by drug class)

If TOPDRUGs are requested (TOPDRUG>0), and [a NDC Code Map File](#page-22-0) is *not* provided, the program will output:

• RX09 ByPatCount (counts by NDC)

If TOPPROCs are requested (TOPPROC >0), and a [Procedure Code Map File](#page-23-0) is provided, the program will output:

• MAP\_PX\_ByPatCount (counts by procedure code name)

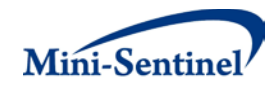

If TOPPROCs are requested (TOPPROC >0), and a [Procedure Code Map File](#page-23-0) is *not* provided, the program will output:

- PX09 ByPatCount (counts by ICD9-Procedure code)
- PXC4 ByPatCount (counts by CPT code)
- PXHC\_ByPatCount (counts by HCPCS code)

The output will list the top TOPPROC ICD-9 procedure codes, CPT codes, and HCPCS codes separately.

If TOPDIAGs are requested (TOPDIAG > 0), and a [Diagnosis Code Map File](#page-24-0) is provided, the program will output:

• MAP\_DX\_ByPatCount (counts by general diagnosis name)

If TOPDIAGs are requested (TOPDIAG >0), and [a Diagnosis Code Map File](#page-24-0) is *not* provided, the program will output:

• DX03\_ByPatCount (counts by 3-digit ICD-9 diagnosis code)

While up to five ByPatCount tables can be generated for a single request, all have the same table structure. In fact, all ByPatCount tables are identical in structure to the ByCodeCat tables. Please reference the Table 9 data dictionary for additional information on output variables. As a reminder, while not explicitly shown in the Table 9 data dictionary, all tables include year, year/month, age, and sex stratifications.

## <span id="page-39-0"></span>**D. MEMBER COUNTS BY CODE FREQUENCY (\_BYUCODECOUNT TABLES)**

The fourth set of tables includes the member counts by unique code frequency tables. These tables contain counts of members by unique code frequency during the pre- and post-index period (e.g., the number of members with one unique code in the period, the number of members with two unique codes in the period, etc.). The number and name of the \_ByUCodeCount tables produced by MP7 depends on the type of codes requested (e.g.*,* if TOPDRUG, TOPDIAG and/or TOPPROC are requested) and whether a mapping file is specified:

If TOPDRUGs are requested (TOPDRUG >0), and a [NDC Code Map File](#page-22-0) is provided, the program will output:

- MAP\_RXGEN\_ByUCodeCount (counts by generic name)
- MAP\_RXCLS\_ByUCodeCount (counts by drug class)

If TOPDRUGs are requested (TOPDRUG>0), and [a NDC Code Map File](#page-22-0) is *not* provided, the program will output:

RX09\_ByUCodeCount (counts by NDC)

If TOPPROCs are requested (TOPPROC >0), and a [Procedure Code Map File](#page-23-0) is provided, the program will output:

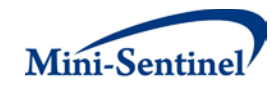

• MAP\_PX\_ByUCodeCount (counts by procedure code name)

If TOPPROCs are requested (TOPPROC >0), and a [Procedure Code Map File](#page-23-0) is *not* provided, the program will output:

- PX09\_ByUCodeCount (counts by ICD9-Procedure code)
- PXC4\_ByUCodeCount (counts by CPT code)
- PXHC\_ByUCodeCount (counts by HCPCS code)

If TOPDIAGs are requested (TOPDIAG > 0), and [a Diagnosis Code Map File](#page-24-0) is provided, the program will output:

• MAP\_DX\_ByUCodeCount (counts by general diagnosis name)

If TOPDIAGs are requested (TOPDIAG >0), and a [Diagnosis Code Map File](#page-24-0) is *not* provided, the program will output:

• DX03\_ByUCodeCount (counts by 3-digit ICD-9 diagnosis code)

While up to five \_ByUCodeCount tables can be generated for a single request, all have the same table structure. [Table 12](#page-40-0) provides a data dictionary for each output variable included in the ByUCodeCount tables. While not explicitly shown in the data dictionary, all tables include year, year/month, age, and sex stratifications.

<span id="page-40-0"></span>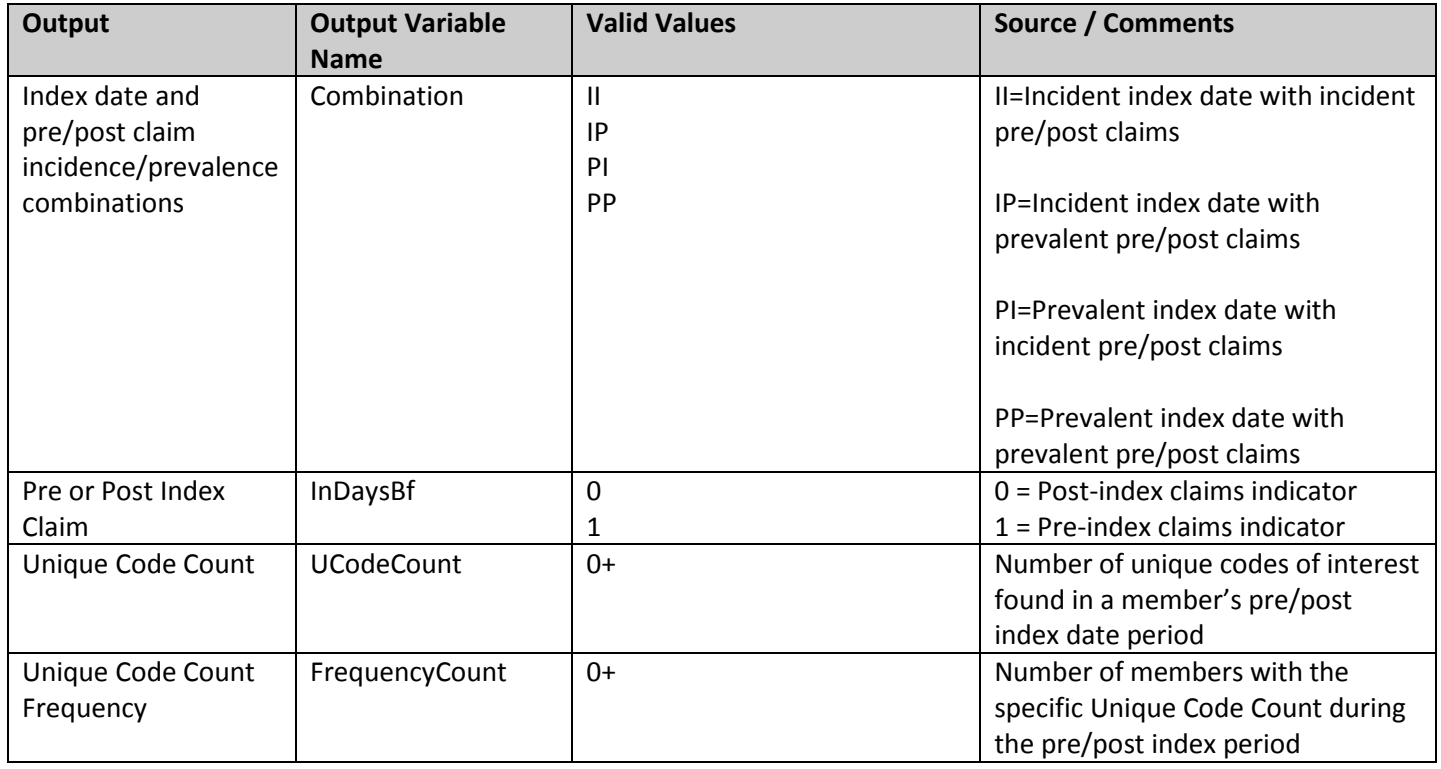

#### **Table 12: Member Counts by Code Frequency (\_ByUCodeCount) Data Dictionary**

Below is sample output and output interpretation for MAP\_RXGEN\_ByUCodeCount.

| <b>Group</b> | <b>Combination</b> | <b>Pre or Post Index</b> | <b>Unique Code</b> | <b>Unique Code</b>     |  |
|--------------|--------------------|--------------------------|--------------------|------------------------|--|
|              |                    | Claim                    | Count              | <b>Count Frequency</b> |  |
| DX1          | $\mathbf{H}$       | $\Omega$                 | 1                  | 14,716                 |  |
| DX1          | $\mathbf{H}$       | 0                        | 2                  | 10,381                 |  |
| DX1          | $\mathbf{H}$       | 0                        | 3                  | 6258                   |  |
| DX1          | $\mathbf{H}$       | 0                        | 4                  | 3,617                  |  |
| DX1          | Ш                  | 0                        | 5                  | 2,022                  |  |
| DX1          | $\mathbf{H}$       | 0                        | 6                  | 1,214                  |  |
| DX1          | $\mathbf{H}$       | 0                        | 7                  | 692                    |  |
| DX1          | Ш                  | 0                        | 8                  | 382                    |  |
| DX1          | $\mathbf{I}$       | 0                        | 9                  | 213                    |  |
| DX1          | $\mathbf{H}$       | 0                        | 10                 | 152                    |  |
| DX1          | $\mathbf{H}$       | 0                        | 11                 | 86                     |  |
| DX1          | $\mathbf{H}$       | 0                        | 12                 | 53                     |  |

**Table 13: MAP\_RXGEN\_ByUCodeCount – Member Counts by Code Frequency**

Interpretation of MAP\_RXGEN\_ByUCodeCount: For Row 1, a total of 14,716 members had exactly one incident code of interest during the post-index date period for an incident index claim of DX1. For Row 2, a total of 10,381 members had exactly two unique incident codes of interest during the post-index date period for an incident index claim of DX1.

# <span id="page-41-0"></span>**X. EXAMPLE**

Tables 14-18 below show partially-populated examples of the Query, NDC Map, Procedure Map, Diagnosis Map, and Output Table Selection files used to create the output described in [Section IX:](#page-32-2)

| <b>Group</b> | <b>SubGroup</b> | <b>CodeCat</b> | CodeType | Code  | <b>Enrdavs</b> | <b>EnrdavsBf</b> | EnrdavsAf | <b>WashPer</b> | WashTvp |
|--------------|-----------------|----------------|----------|-------|----------------|------------------|-----------|----------------|---------|
| DX1          | Diagnosis1      | DX             | 09       | 4321  | 183            | 183              | 183       | 183            | Mult    |
| DX1          | Diagnosis2      | DX             | 09       | 59971 | 183            | 183              | 183       | 183            | Mult    |

**Table 14: Example of [Query](#page-8-1) File (Part 1)**

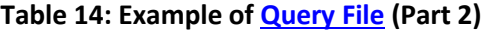

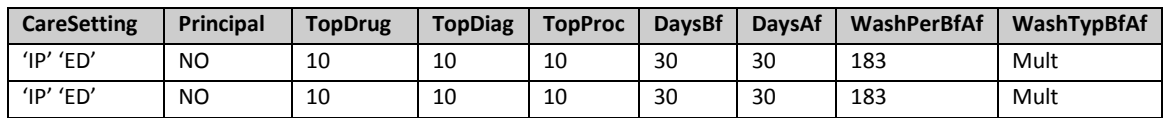

#### **Table 14: Example of [Query File](#page-8-1) (Part 3)**

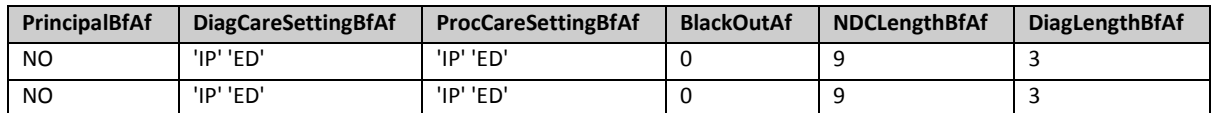

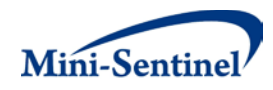

# **Table 15: Example of NDC [Code Map File](#page-22-0)**

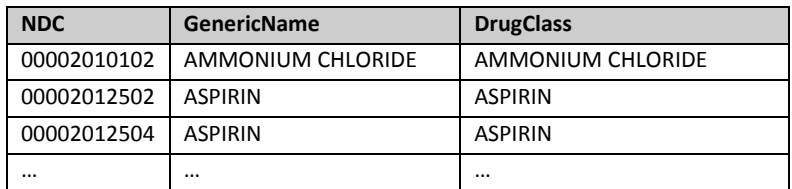

## **Table 16: Example of Procedure [Code Map File](#page-23-0)**

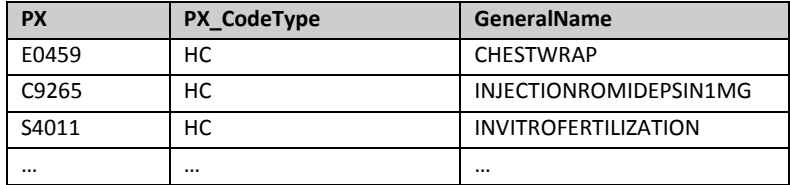

#### **Table 17: Example of Diagnosis [Code Map File](#page-24-0)**

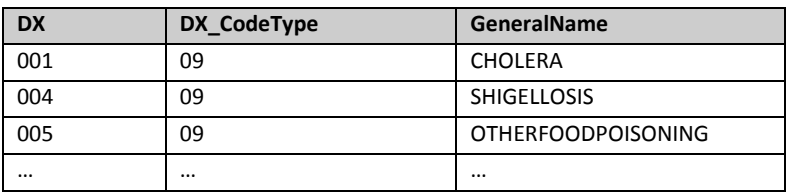

## **Table 18: Example of [Output Table Selection File](#page-25-0)**

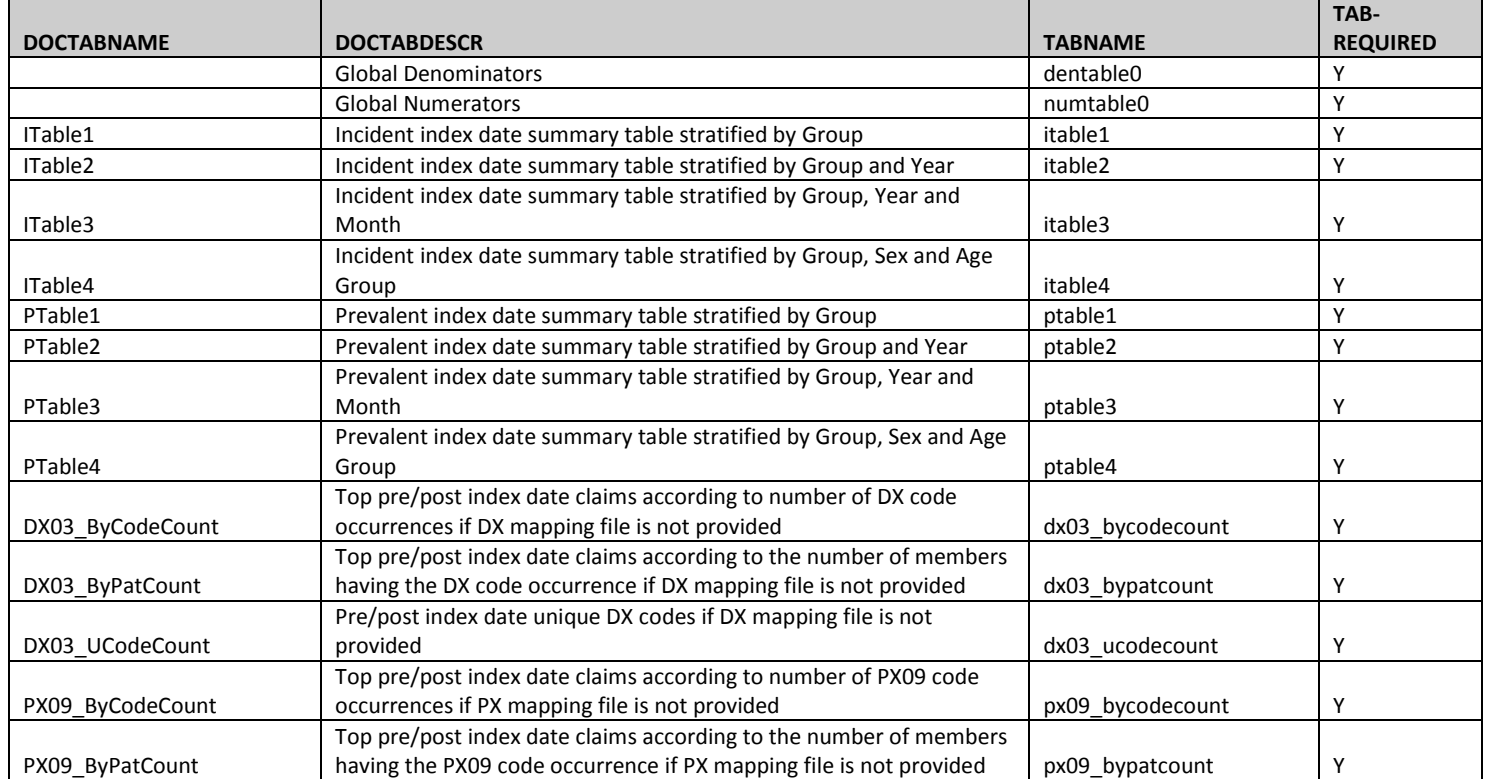

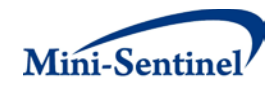

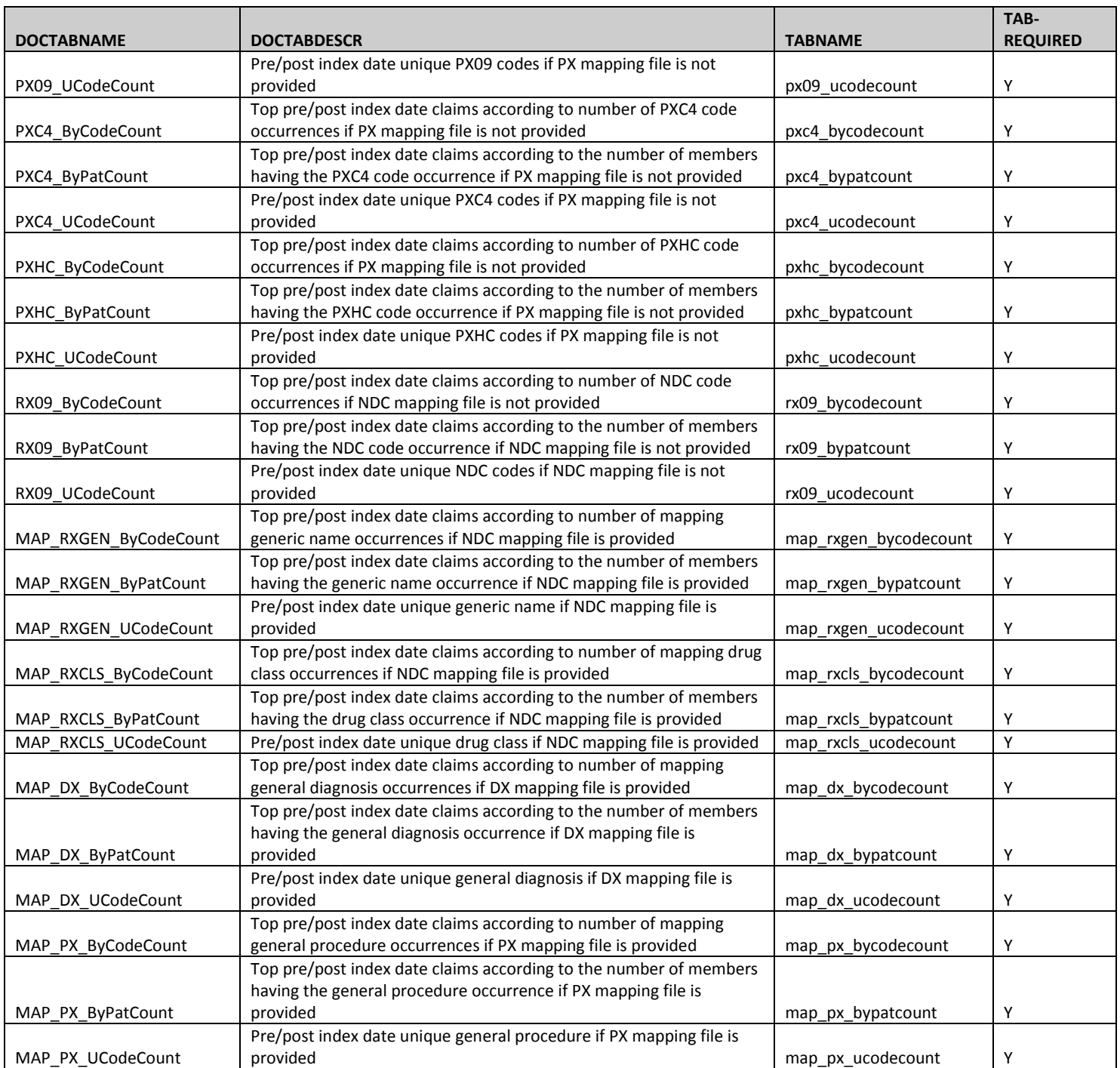

In this example, suppose that we have a QUERYFILE named queryfile.sas7bdat and a NDCCODEMAP mapping file named ndc\_lookup.sas7bdat. Furthermore, we have:

- To be selected members need to have at least 365 days of medical and drug coverage before index date
- Any enrollment gap of less than 45 days is considered administrative and must be ignored
- The query period spans the years 2000 to 2011

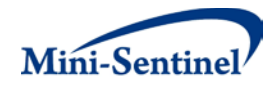

- The following age groups: 18-44 45-64 65+ will be used to aggregate results
- Only certain output tables should be preserved

For this request, the program could be executed using the following SAS Macro call:

*%MODULARPROGRAM7* (REQUESTID=mpr01, RUNID=01 ENROLGAP=45, COVERAGE=MD, QUERYFROM=01/01/2000, QUERYTO=12/31/2011, QUERYFILE=queryfile.sas7bdat, INCQUERYFILE=, NDCCODEMAP=ndc\_lookup.sas7bdat, DIAGCODEMAP=, PROCCODEMAP=, OUTTABLESFILE=mp7\_output.sas7bdat, AGESTRAT=18-44 45-64 65+);